## **ПЕРВОЕ ВЫСШЕЕ ТЕХНИЧЕСКОЕ УЧЕБНОЕ ЗАВЕДЕНИЕ РОССИИ**

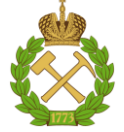

## **МИНИСТЕРСТВО НАУКИ И ВЫСШЕГО ОБРАЗОВАНИЯ РОССИЙСКОЙ ФЕДЕРАЦИИ федеральное государственное бюджетное образовательное учреждение высшего образования САНКТ-ПЕТЕРБУРГСКИЙ ГОРНЫЙ УНИВЕРСИТЕТ**

**СОГЛАСОВАНО**

**УТВЕРЖДАЮ**

**Руководитель ОПОП ВО профессор Рогачев М.К.**

\_\_\_\_\_\_\_\_\_\_\_\_\_\_\_\_\_\_\_\_\_\_\_\_\_

**Проректор по образовательной деятельности доцент Д.Г. Петраков**

**\_\_\_\_\_\_\_\_\_\_\_\_\_\_\_\_\_\_\_\_\_\_**

# **РАБОЧАЯ ПРОГРАММА ДИСЦИПЛИНЫ**

# *МЕТОДЫ ИНВЕСТИЦИОННОГО АНАЛИЗА*

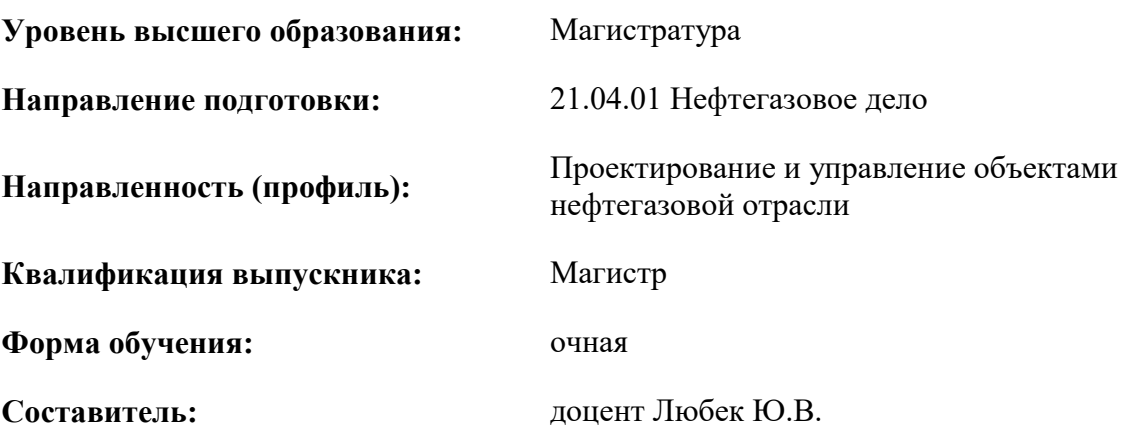

Санкт-Петербург

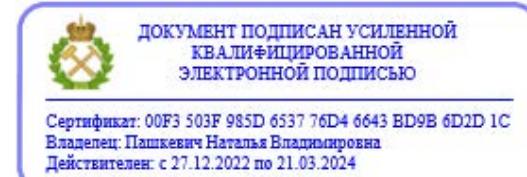

#### **Рабочая программа дисциплины** «Методы инвестиционного анализа» разработана:

- в соответствии с требованиями ФГОС ВО – магистратура по *направлению подготовки*  «21.04.01 Нефтегазовое дело», утвержденного приказом Минобрнауки России № 97 от 09.02.2018 г.;

- на основании учебного плана магистратуры по *направлению подготовки* «21.04.01 Нефтегазовое дело» направленность (профиль) «Проектирование и управление объектами нефтегазовой отрасли».

Составитель  $_{K.3.H.}$  доцент Любек Ю.В.

**Рабочая программа рассмотрена и одобрена** на заседании кафедры Экономики, организации и управления от 02.02.2022 г., протокол №7.

Заведующий кафедрой и профессор Череповицын А.Е.

 $K.T.H.$  Иванова П.В.

#### **Рабочая программа согласована:**

Начальник управления учебнометодического обеспечения образовательного процесса

2

## **1. ЦЕЛИ И ЗАДАЧИ ДИСЦИПЛИНЫ**

#### **Цель дисциплины:**

- формирование у студентов теоретических знаний в области современных методов обоснования и принятия инвестиционных решений, а также развитие практических навыков оценки экономической эффективности проектов, реализуемых в нефтегазовом комплексе.

#### **Основные задачи дисциплины:**

- изучение теоретических основ инвестиционного анализа и формирование представления о критериях, методах, показателях оценки эффективности инвестиционных проектов;

- ознакомление со спецификой проектов, реализуемых в нефтегазовом секторе, в части состава и структуры проектных затрат, жизненного цикла проекта, обоснования ставки дисконтирования;

- формирование умений применять методы системного подхода и критического анализа проблемных ситуаций с области финансового моделирования инвестиционных проектов, оценки их эффективности и осуществления финансовых расчетов;

- формирование практических навыков разработки проекта, оценки его потребности в ресурсах с учетом анализа альтернативных вариантов реализации проекта,

- владение методами оценки эффективности инвестиционных проектов, в том числе с применением программного продукта «Альт-Инвест 8».

# **2. МЕСТО ДИСЦИПЛИНЫ В СТРУКТУРЕ ОПОП ВО**

Дисциплина «Методы инвестиционного анализа» относится к дисциплинам по выбору части, формируемой участниками образовательных отношений основной профессиональной образовательной программы по направлению подготовки «21.04.01 Нефтегазовое дело» направленность (профиль) «Проектирование и управление объектами нефтегазовой отрасли» и изучается в 1-м семестре.

Дисциплина «Методы инвестиционного анализа» является основополагающей для изучения следующих дисциплин: «Технико-экономическое проектирование объектов нефтегазодобычи», «Методология проектирования в нефтегазовой отрасли и управление проектами», «Управление затратами в нефтегазовом производстве».

Особенностью дисциплины является сочетание фундаментальных теоретических знаний и прикладных задач инвестиционного анализа, решаемых с учетом отраслевой специфики проектов и с применением программного продукта.

### **3. ПЛАНИРУЕМЫЕ РЕЗУЛЬТАТЫ ОБУЧЕНИЯ ПО ДИСЦИПЛИНЕ, СООТНЕСЕННЫЕ С ПЛАНИРУЕМЫМИ РЕЗУЛЬТАТАМИ ОСВОЕНИЯ ОБРАЗОВАТЕЛЬНОЙ ПРОГРАММЫ**

Процесс изучения дисциплины «Методы инвестиционного анализа» направлен на формирование у студентов следующих компетенций:

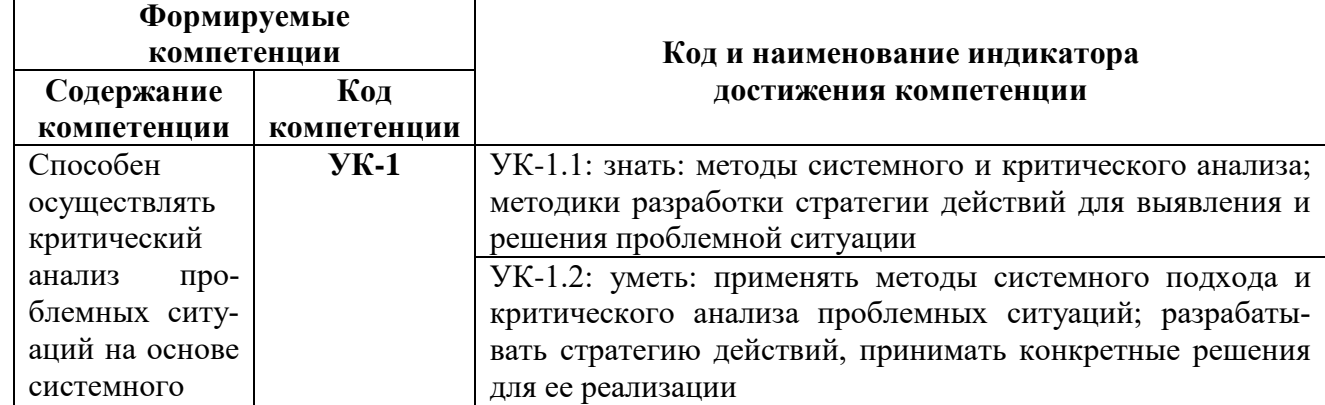

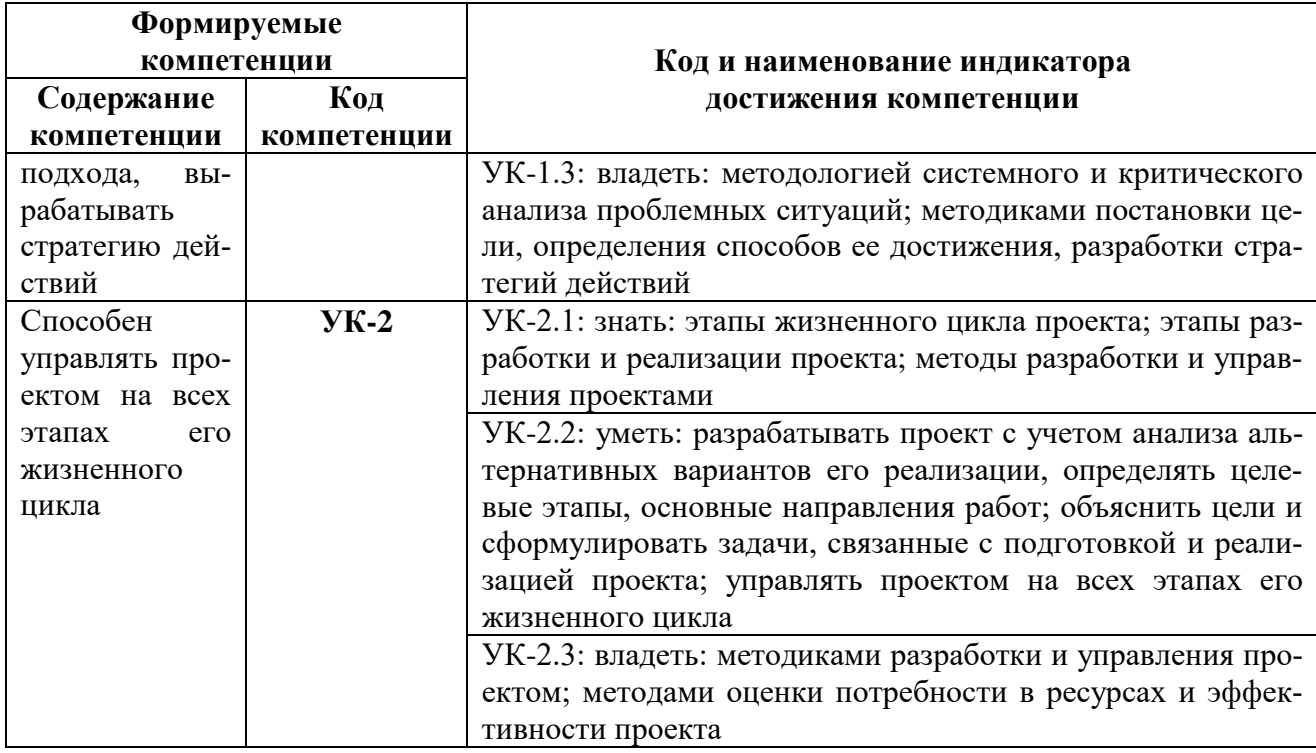

# 4. СТРУКТУРА И СОДЕРЖАНИЕ ДИСЦИПЛИНЫ

### 4.1. Объем дисциплины и виды учебной работы

Общая трудоемкость дисциплины «Методы инвестиционного анализа» составляет 6 зачетных единиц, 216 ак. часов.

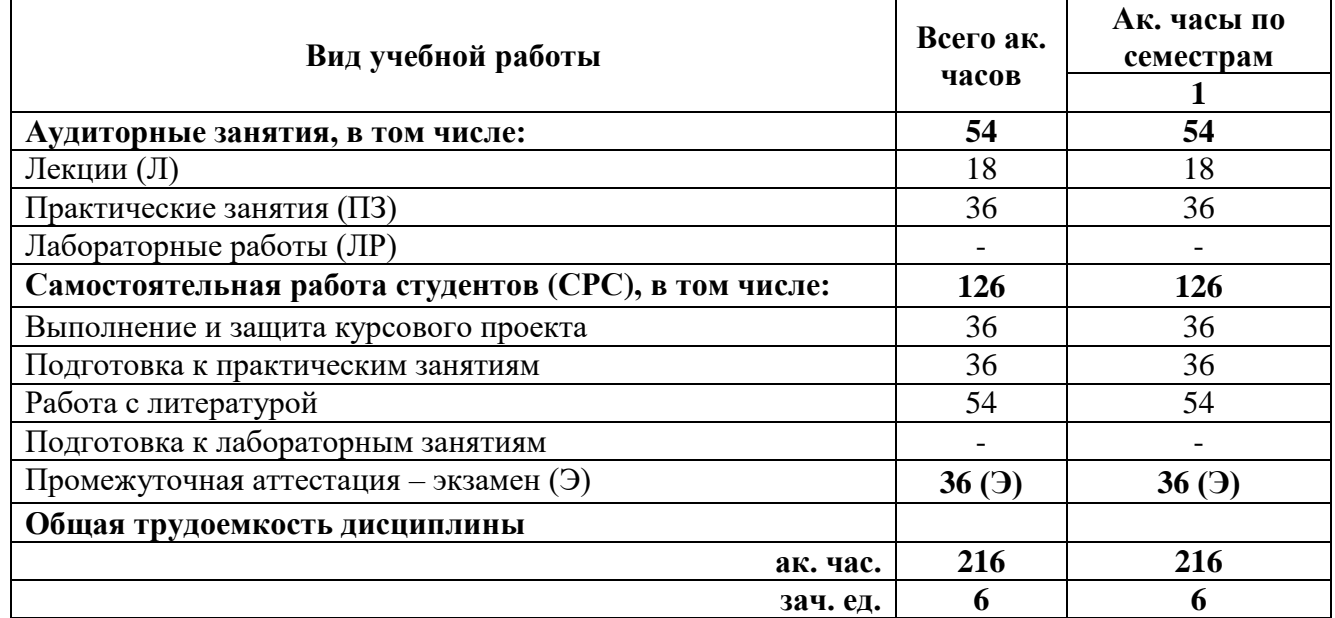

## 4.2. Содержание дисциплины

Учебным планом предусмотрены: лекции, практические занятия и самостоятельная работа студентов, в том числе курсовой проект.

# **4.2.1. Разделы дисциплины и виды занятий**

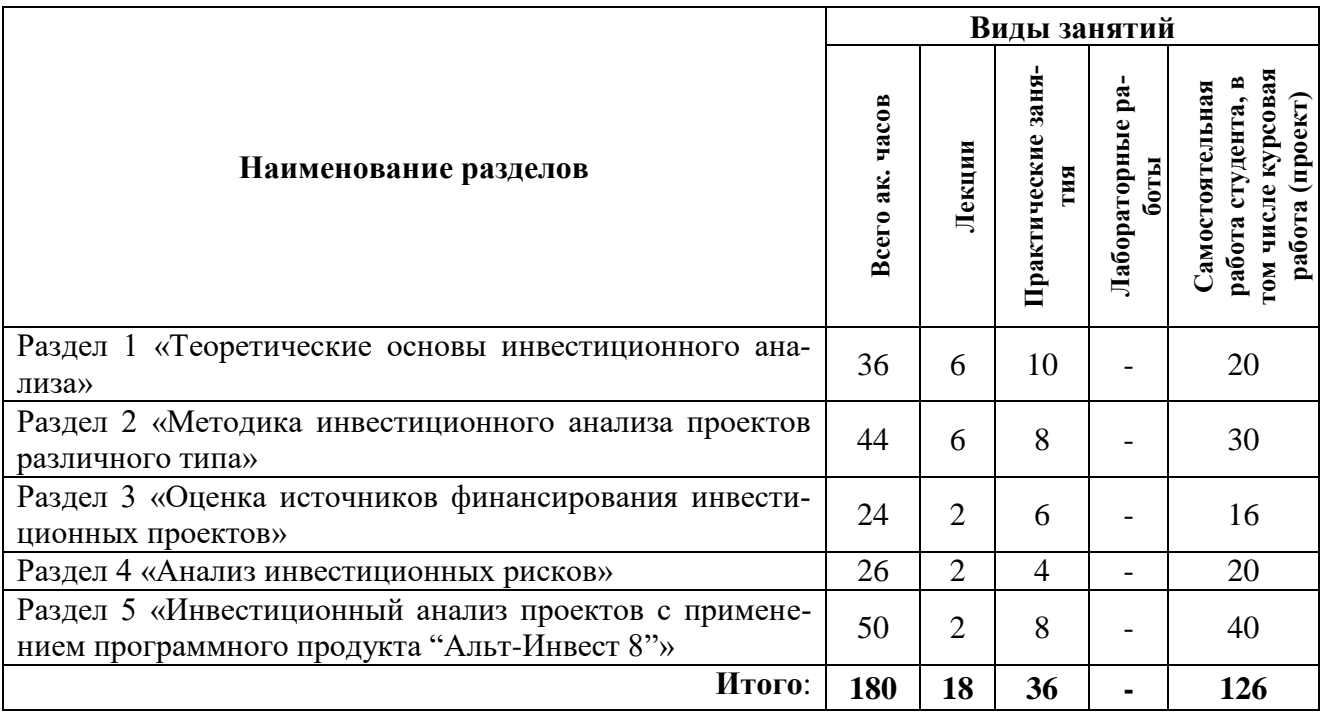

# **4.2.2. Содержание разделов дисциплины**

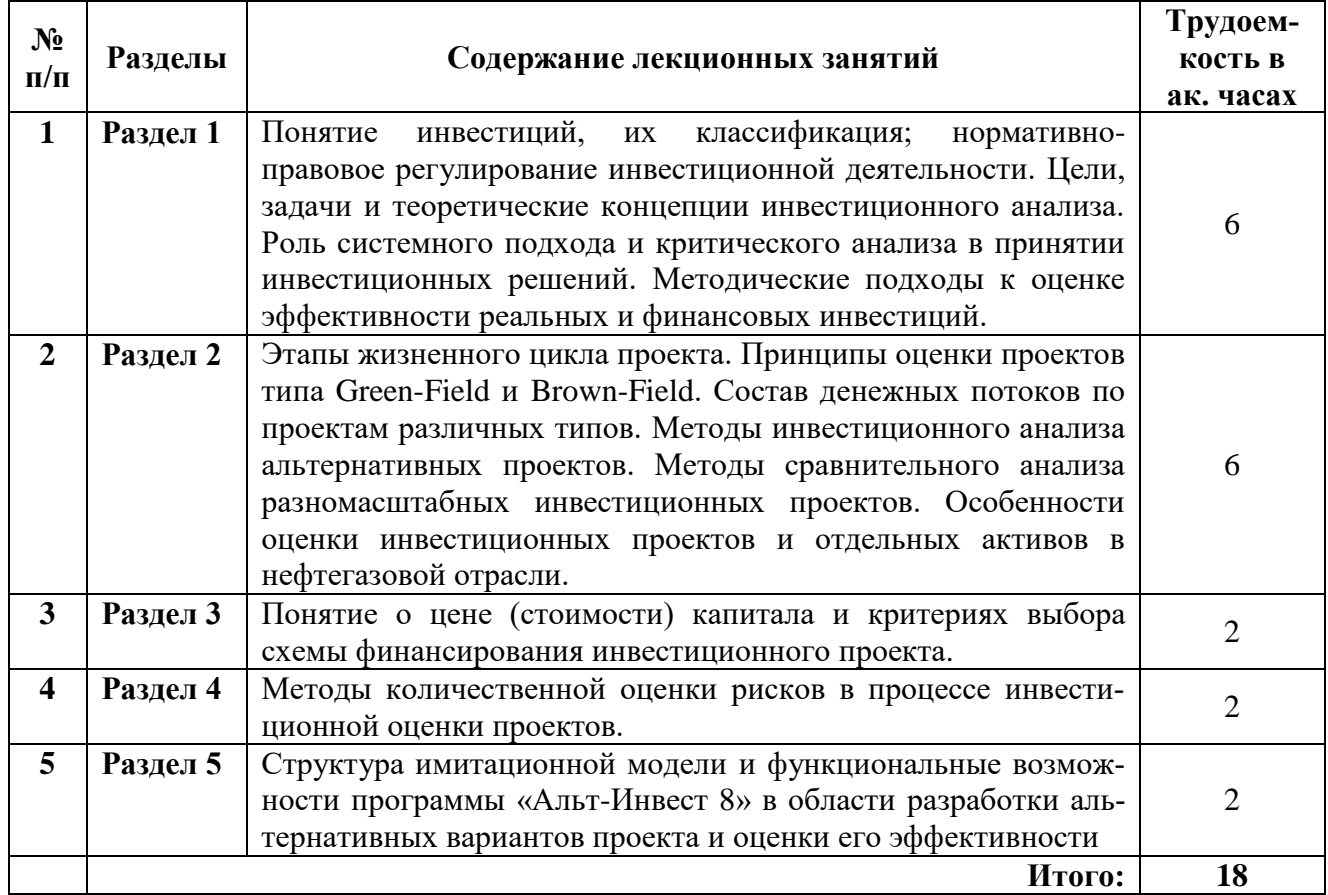

## 4.2.3. Практические занятия

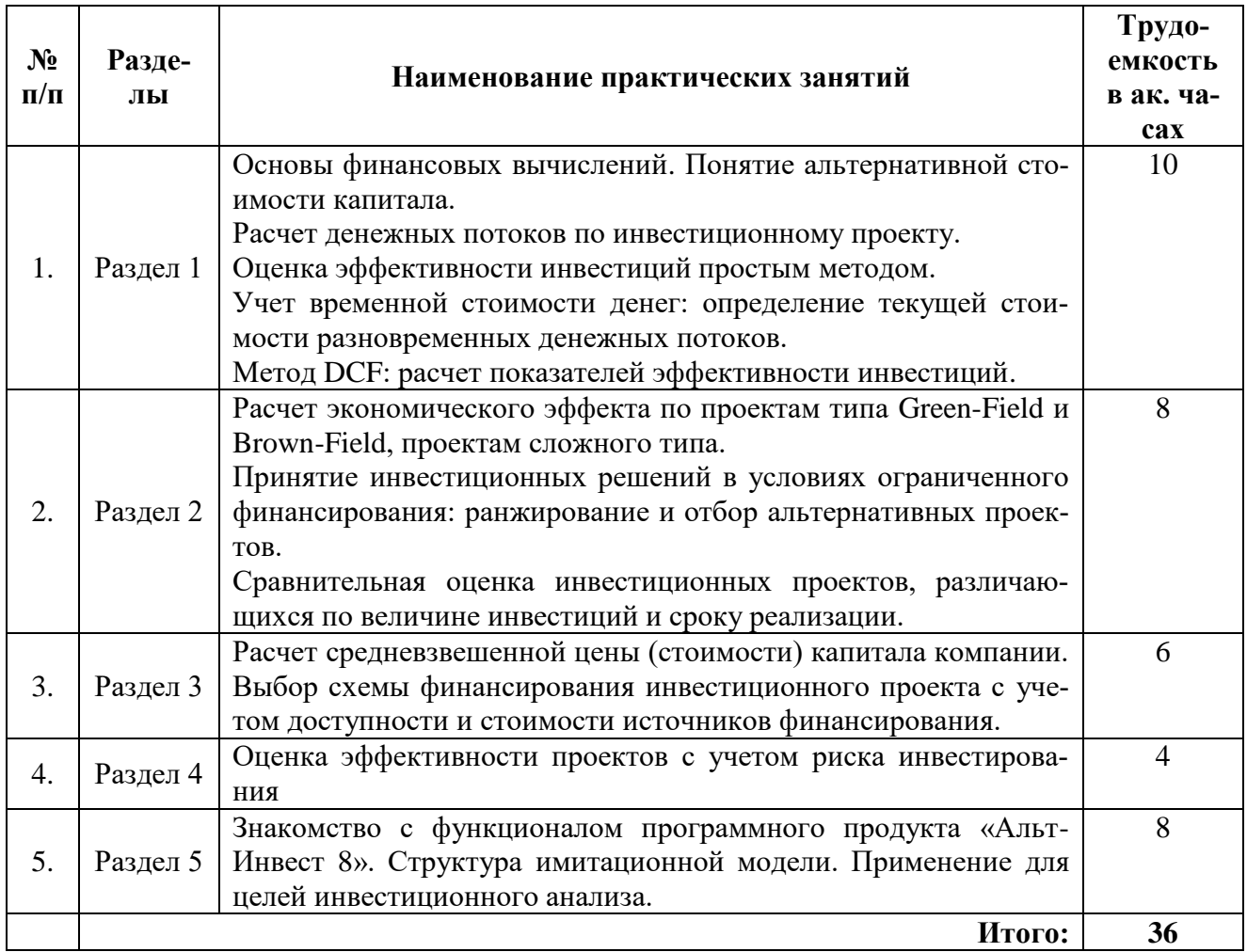

# 4.2.4. Лабораторные работы

Лабораторные работы не предусмотрены.

# 4.2.5. Курсовые проекты

Курсовой проект по дисциплине «Методы инвестиционного анализа» выполняется студентами по темам, согласованным с преподавателем. Курсовой проект состоит из теоретического и расчетного разделов. Последний преследует цель закрепления практических навыков разработки и оценки инвестиционного проекта в нефтегазовом секторе с применением программного продукта «Альт-Инвест 8». Теоретический раздел направлен на формирование навыков научного поиска, развитие способностей анализа экономической информации и обоснования выводов. Представленный перечень тем курсового проекта не является закрытым.

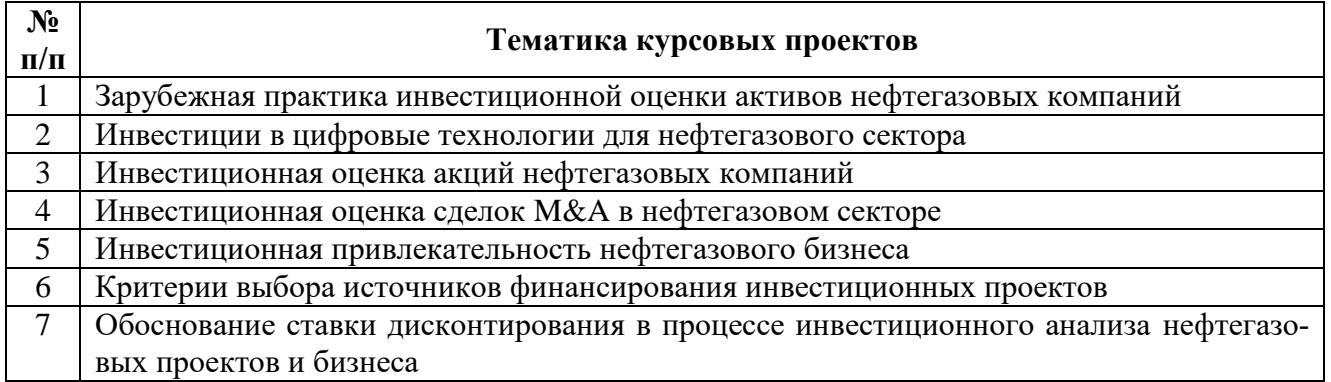

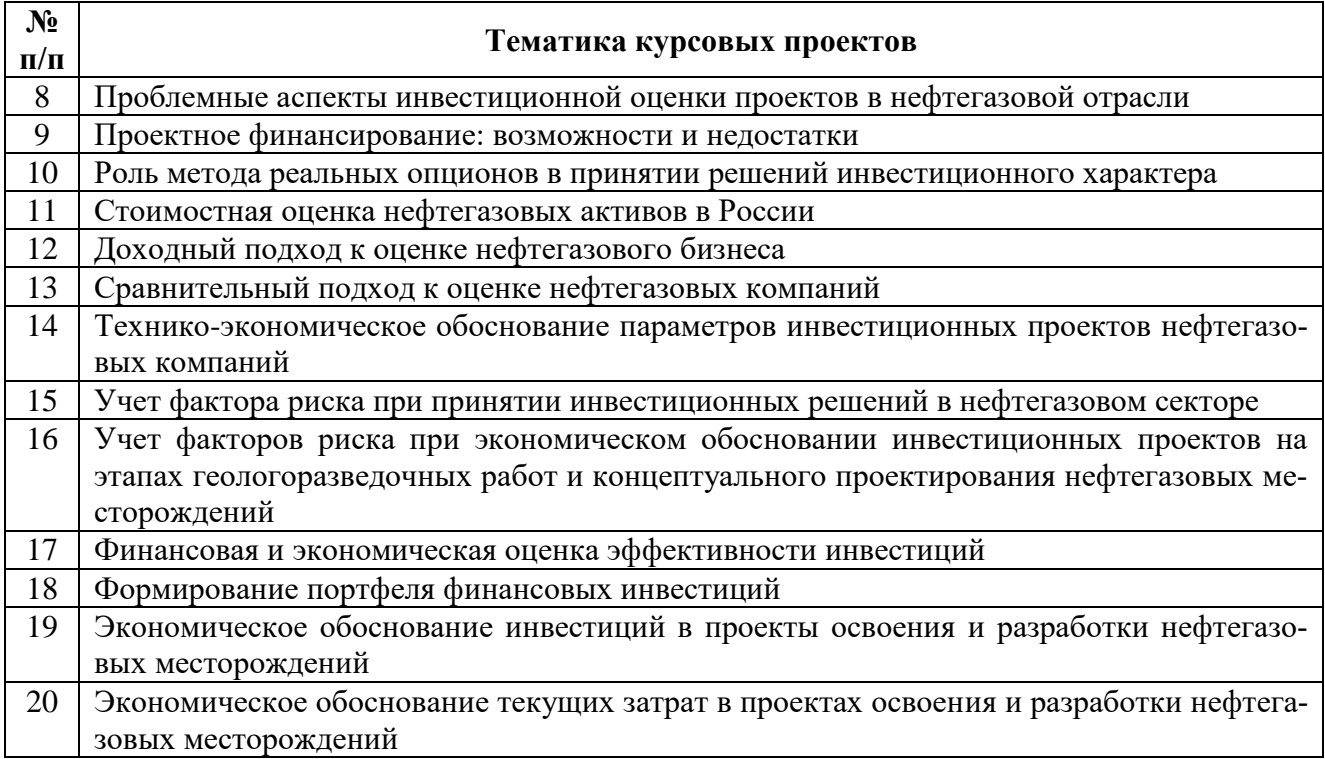

Требования к структуре, содержанию, оформлению, срокам представления курсового проекта для проверки и защиты содержатся в методических рекомендациях по выполнению курсового проекта по дисциплине «Методы инвестиционного анализа».

#### **5. ОБРАЗОВАТЕЛЬНЫЕ ТЕХНОЛОГИИ**

Учебные занятия по дисциплине «Методы инвестиционного анализа» проводятся в форме лекций и практических занятий с применением активных и интерактивных образовательных технологий, которые обеспечивают «обратную связь» в процессе изучения дисциплины и позволяют студентам быть активными участниками процесса обучения, приобретать навыки самостоятельного объяснения изучаемых процессов, формулирования выводов, а также развивать умение критически оценивать информацию.

**Лекции** являются основой теоретической подготовки обучающихся и нацелены на формирование систематизированных научных знаний по дисциплине. Лекционные занятия проводятся с элементами диалогового общения и проблемного обучения, что позволяет студентам учиться формулировать собственную точку зрения на рассматриваемые проблемы, критически оценивать альтернативные мнения и толерантно к ним относиться.

**Практические занятия** нацелены на приобретение первичных практических умений и навыков решения профессиональных задач, обучающиеся выполняют задания, решение которых предполагает применение теоретических знаний, полученных на лекциях по данной дисциплине, а также требует привлечения знаний по смежным курсам. Все практические занятия включают элементы дискуссий и нацелены на активное участие каждого студента в решении задач и обосновании своих выводов. Кроме этого, часть практических занятий предполагает активное применение информационных технологий – студенты приобретают практические навыки финансового моделирования и экспресс-оценки эффективности инвестиционных проектов с применением программного продукта «Альт-Инвест 8».

В освоении учебной дисциплины «Методы инвестиционного анализа» важную роль играет **самостоятельная работа студентов**, являющаяся обязательной и неотъемлемой частью учебной работы. Общие планируемые затраты времени на выполнение всех видов аудиторных и внеаудиторных заданий соответствуют бюджету времени работы студентов, предусмотренному учебным планом по дисциплине в текущем семестре.

Самостоятельная работа по дисциплине «Методы инвестиционного анализа» предусмотрена в форме:

- 1) подготовки к практическим занятиям;
- 2) выполнения и защиты курсового проекта.

Самостоятельная работа обучающихся с литературой позволяет студентам закреплять теоретические знания, полученные на лекционных занятиях, и своевременно готовиться к практическим занятиям. Кроме того, выполнение студентами курсового проекта позволит сформировать более устойчивые практические навыки поиска, отбора и анализа специальной научной литературы по теме проекта, а также будет способствовать развитию умений объяснять полученные результаты, делать выводы и понимать, каким образом обосновываются и принимаются инвестиционные решения.

Подготовка к экзамену осуществляется студентами в течение семестра. На заключительных занятиях студенты, не имеющие задолженностей по практическим занятиям и успешно ответившие на устные вопросы по дисциплине, получают допуск к экзамену.

В процессе самостоятельной работы обучающиеся обращаются к преподавателю за помощью в форме текущих **консультаций**. Они необходимы для разрешения трудностей, с которыми могут столкнуться студенты при освоении дисциплины, а также для проверки корректности выполненных этапов самостоятельной работы (курсового проекта). Кроме того, консультации перед экзаменом позволяют студентам ликвидировать пробелы в знаниях и текущую задолженность по практическим заданиям. Студентам следует обращаться за консультацией к преподавателю непосредственно в университете в установленные часы консультаций либо посредством электронной почты.

## **6. ОЦЕНОЧНЫЕ СРЕДСТВА ДЛЯ ТЕКУЩЕГО КОНТРОЛЯ УСПЕВАЕМОСТИ, ПРОМЕЖУТОЧНОЙ АТТЕСТАЦИИ ПО ИТОГАМ ОСВОЕНИЯ ДИСЦИПЛИНЫ**

#### **6.1. Оценочные средства для самостоятельной работы и текущего контроля успеваемости**

#### **Раздел 1. Теоретические основы инвестиционного анализа**

- 1. Каковы объекты и субъекты инвестиционного процесса, их права и обязанности?
- 2. Что представляют собой инвестиции, и как их можно классифицировать?
- 3. Каковы цели и задачи инвестиционного анализа?
- 4. Какие теоретические концепции инвестиционного анализа вы знаете?
- 5. В чем роль системного подхода к разработке и анализу инвестиционных проектов?
- 6. Что представляет собой денежный поток? Как рассчитать свободный денежный поток?
- 7. В чем суть прямого и косвенного метода построения бюджета движения денежных средств?
- 8. В чем смысл DCF-методов оценки эффективности проектов?
- 9. Какими методами оценивается потребность проекта в ресурсах (материальных, трудовых, финансовых, временных)?
- 10. Каково отличие номинальных и реальных ставок процента? Как влияет инфляция на показатели эффективности инвестиционных проектов?

#### **Раздел 2. Методика инвестиционного анализа проектов различного типа**

- 1. Какие нормативно-методические документы регламентируют подготовку проектов освоения и разработки нефтегазовых месторождений?
- 2. Каковы этапы и направления работ в процессе технико-экономического обоснования инвестиционного проекта в нефтегазовой отрасли?
- 3. Каковы особенности планирования затрат по нефтегазовым инвестиционным проектам?
- 4. В чем специфика обоснования экономических параметров проектов типа Green-Field и Brown-Field?
- 5. Какие проблемные ситуации могут возникать в процессе разработки и анализа инвестиционных проектов?
- 6. Какими методами обосновываются инвестиционные решения по взаимоисключающим проектам?
- 7. Что понимают под инвестиционным портфелем?
- 8. В чем сущность доходного, сравнительного и затратного подхода к оценке бизнеса?

### **Раздел 3. Оценка источников финансирования инвестиционных проектов**

- 1. В чем преимущества проектного финансирования реальных инвестиций в добывающей отрасли?
- 2. Какова связь инвестиционных и финансовых решений? Как трактуется скорректированная приведенная стоимость проекта?
- 3. Сущность и механизм расчета средневзвешенной стоимости капитала компании?
- 4. Каким образом оценивается стоимость капитала и осуществляется выбор ставки дисконтирования при обосновании эффективности инвестиционного проекта?
- 5. Какие критерии выбора источников финансирования инвестиционных проектов в нефтегазовом секторе вы знаете?

#### **Раздел 4. Анализ инвестиционных рисков**

- 1. В чем отличие неопределенности и риска?
- 2. Какие виды рисков целесообразно учитывать при реализации проектов в нефтегазовой отрасли?
- 3. Каково назначение реальных опционов в принятии решений инвестиционного характера?
- 4. Какие статистические методы количественной оценки рисков инвестиционных проектов вам известны?
- 5. Какие методы (помимо статистических) применяют для оценки инвестиционных рисков?

## **Раздел 5. Инвестиционный анализ проектов с применением программного продукта «Альт-Инвест 8»**

- 1. Для чего предназначен программный продукт «Альт-Инвест 8»?
- 2. Какие исходные данные необходимы для разработки финансовой модели инвестиционного проекта?
- 3. Какие варианты отражения текущих (эксплуатационных) затрат по проекту существуют в программе?
- 4. Каков принцип отражения инвестиций в проект в программном продукте?
- 5. Для чего необходима и как выполняется оценка финансовой состоятельности разрабатываемого проекта?
- 6. Для чего необходима и как выполняется экономическая оценка эффективности инвестиционного проекта?

## **6.2. Оценочные средства для проведения промежуточной аттестации (экзамена)**

## **6.2.1. Примерный перечень вопросов для подготовки к экзамену (по дисциплине):**

- 1. Что понимают под инвестициями?
- 2. Какие задачи решает инвестиционный анализ?
- 3. Чем отличаются реальные инвестиции от финансовых?
- 4. Какова взаимосвязь между риском и доходностью?
- 5. В чем суть концепции временной стоимости денег?
- 6. Что понимают под альтернативной стоимостью капитала?
- 7. Что представляет собой денежный поток (поток денежных средств)?
- 8. Что такое аннуитет?
- 9. В чем роль системного подхода к разработке и анализу инвестиционных проектов?
- 10. Какими методами оценивается потребность проекта в ресурсах (материальных, трудовых, финансовых, временных)?
- 11. Каковы этапы и направления работ в процессе технико-экономического обоснования инвестиционного проекта в нефтегазовой отрасли?
- 12. Какие показатели оценки экономической эффективности инвестиций вам известны?
- 13. Что отражает внутренняя норма доходности? Какие недостатки имеет данный показатель?
- 14. В чем экономический смысл чистой приведенной стоимости проекта?
- 15. Что показывает индекс доходности?
- 16. Какова взаимосвязь показателей эффективности инвестиций при оценке единичного проекта?
- 17. Какие типы инвестиционных проектов выделяют по признаку ожидаемого дохода?
- 18. Что представляют собой комплементарные инвестиционные проекты?
- 19. В чем практическое значение точки Фишера в инвестиционном анализе?
- 20. Каким образом принимают решения относительно проектов, не сопоставимых по масштабам инвестиций, срокам реализации и достигаемому эффекту?
- 21. В чем специфика оценки проектов типа Brown-Field?
- 22. Какие денежные потоки возникают при реализации проектов расширения?
- 23. Какие денежные потоки возникают при реализации проектов сокращения затрат?
- 24. Какие денежные потоки возникают при реализации проекта комбинированного типа?
- 25. Как принимаются решения о реализации проектов в условиях ограниченного финансирования?
- 26. Что включают эксплуатационные расходы на добычу углеводородов?
- 27. По каким направлениям группируются инвестиционные затраты, связанные с разработкой нефтегазовых месторождений?
- 28. Какие этапы можно выделить в жизненном цикле нефтегазовых инвестиционных проектов?
- 29. На какой этап в разведке, освоении и разработке нефтегазовых месторождений приходится преобладающая затрат на бурение скважин?
- 30. Исходя из чего оцениваются эксплуатационные расходы по нефтегазовым проектам?
- 31. Какие налоги сопутствуют реализации нефтегазовых проектов?
- 32. Что является объектом налогообложения налогом на добычу полезных ископаемых?
- 33. За счет каких источников средств может быть профинансирован инвестиционный проект?
- 34. Чем определяется выбор схемы финансирования инвестиционного проекта?
- 35. В чем заключается экономический смысл средневзвешенной цены (стоимости) капитала?
- 36. Что представляет собой «налоговый щит» и к каким элементам капитала он применяется?
- 37. Какие виды рисков, связанных с инвестиционным проектом, принято выделять?
- 38. Какие методы количественной оценки рисков вам известны?
- 39. В чем суть метода анализа чувствительности?
- 40. Какие статистические методы оценки инвестиционных рисков существуют?
- 41. Какие блоки исходных данных необходимы пользователю для выполнения инвестиционной оценки проекта с применением программного продукта «Альт-Инвест 8»?
- 42. Какого базового принципа придерживаются, оценивая инвестиционный проект с позиций собственников, менеджеров и кредиторов?
- 43. Какие варианты предоставления и погашения кредитов предусмотрены программой «Альт-Инвест 8»?
- 44. Какие методы оценки рисков используются в программе «Альт-Инвест 8»?
- 45. Предоставляет ли программа «Альт-Инвест 8» возможность работы с данными по нескольким планируемым к реализации проектам одновременно?

46. Возможно ли суммирование результатов, полученных при оценке других инвестиционных проектов, с показателями текущей деятельности компании при работе в программе «Альт-Инвест 8»?

## 6.2.2. Примерные тестовые задания к экзамену

Вариант 1

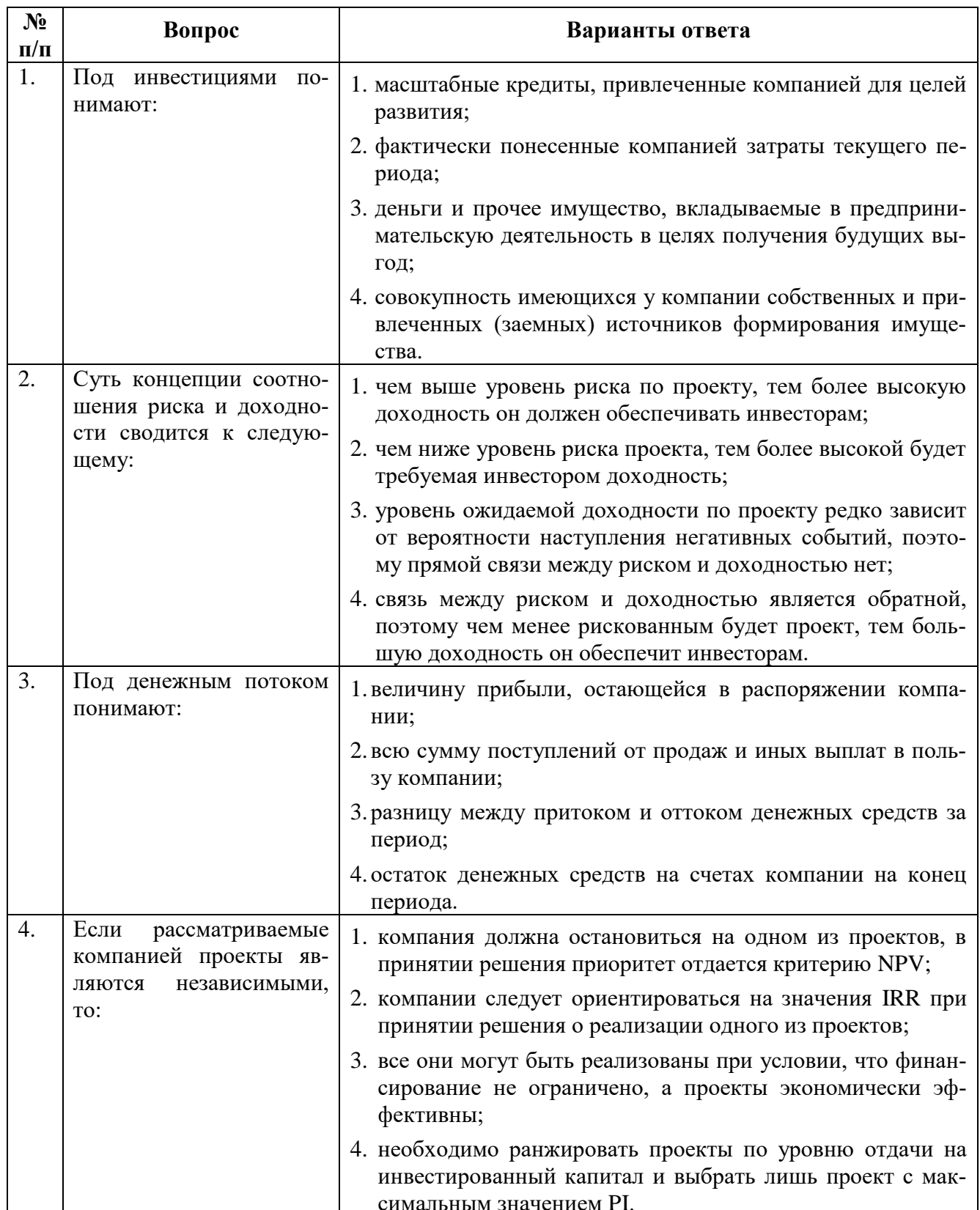

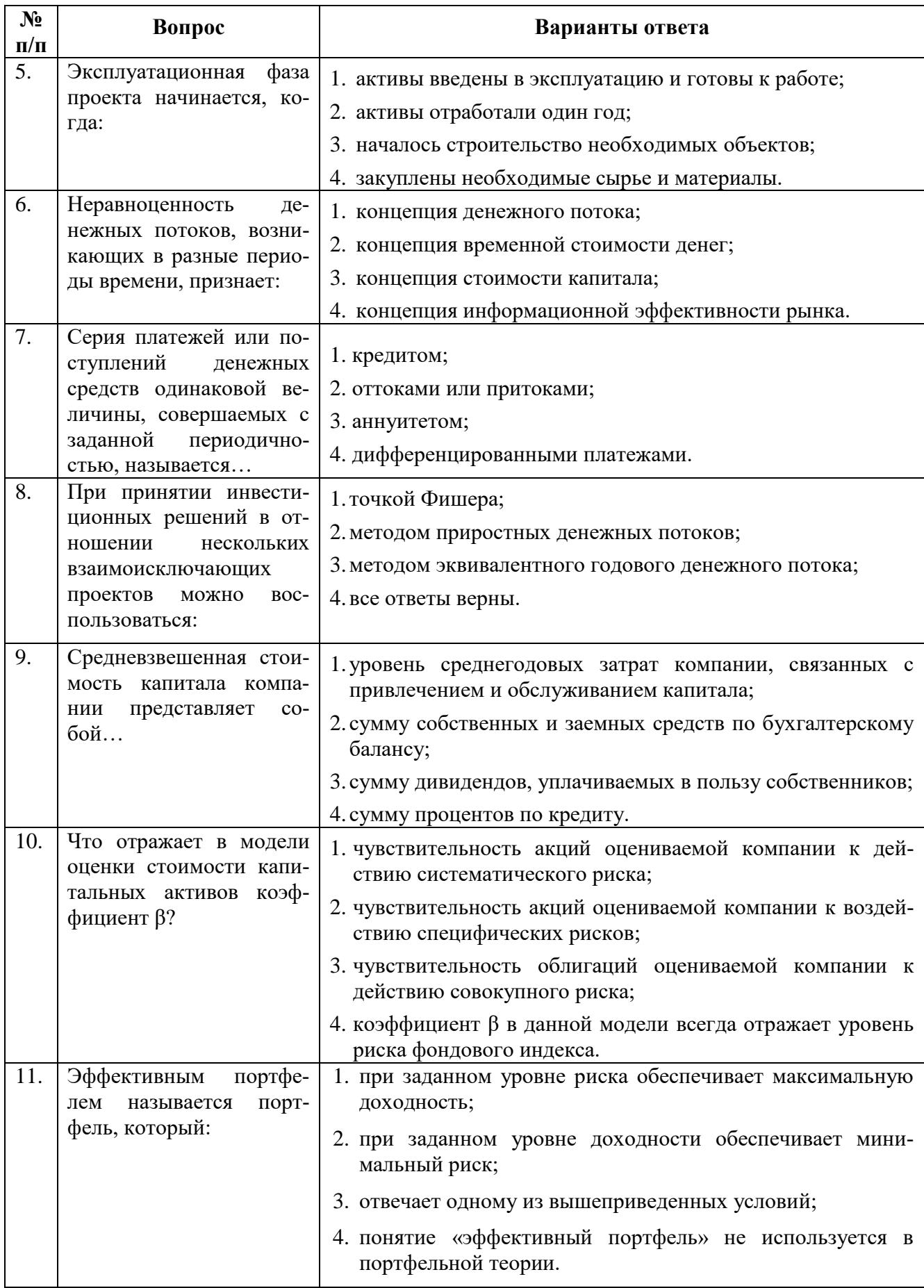

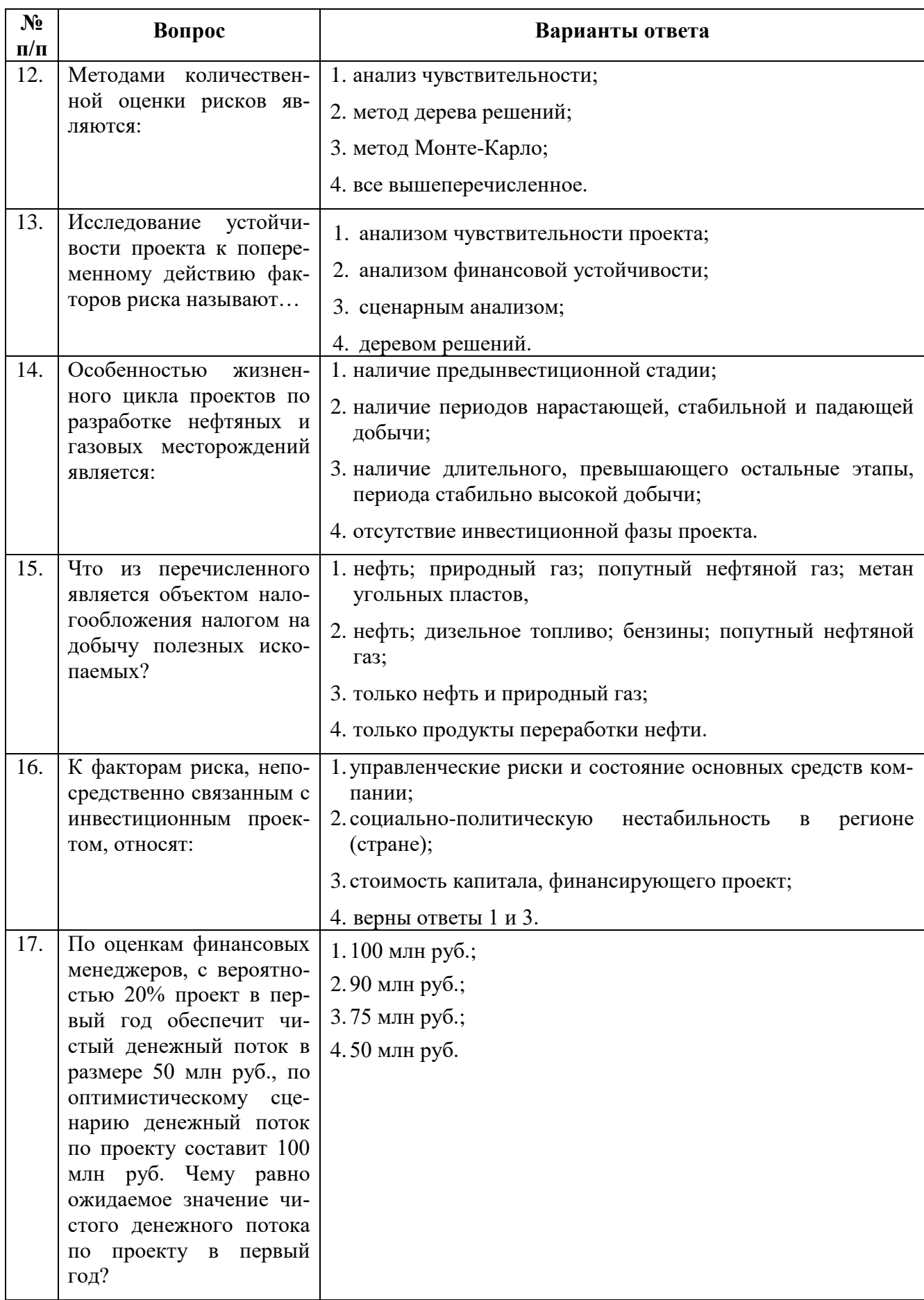

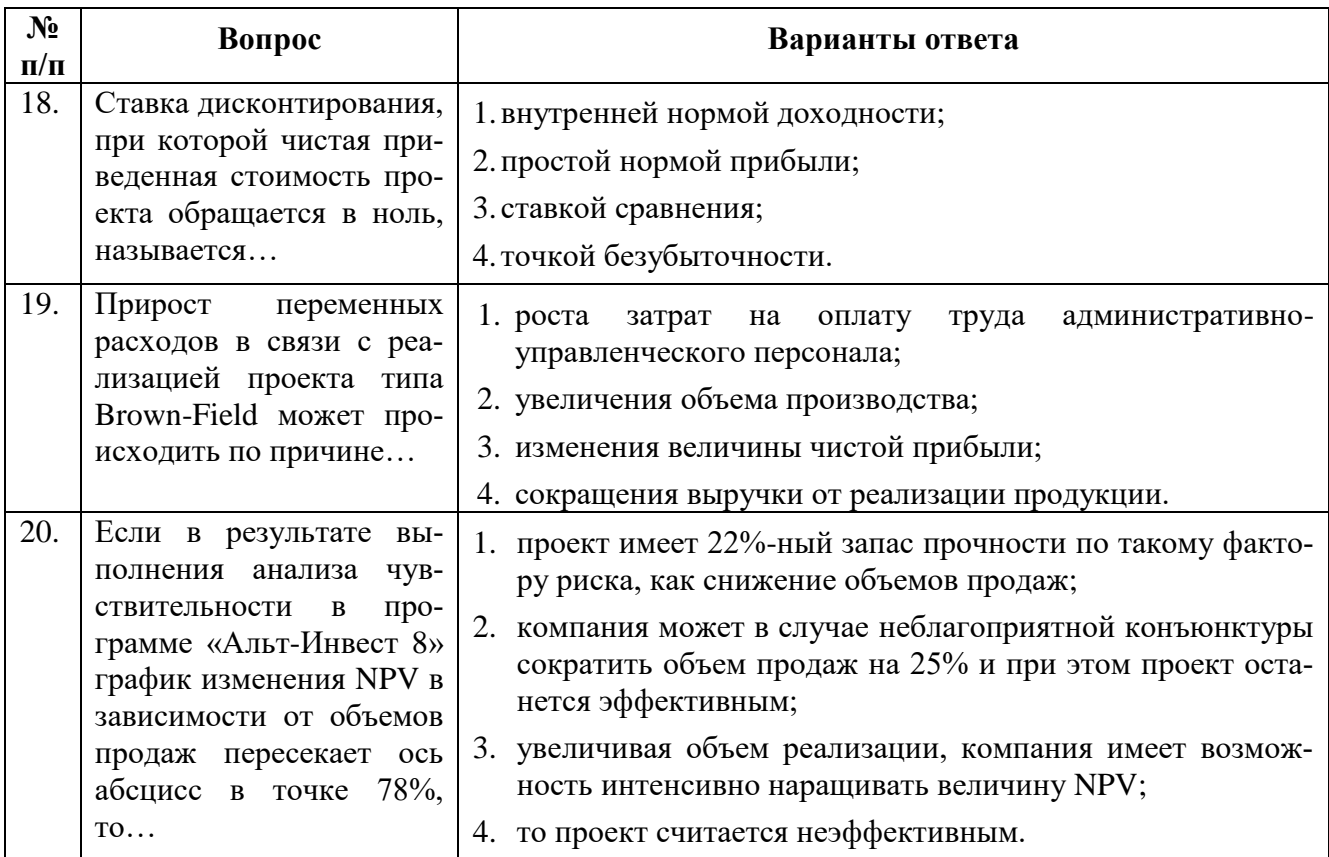

# **Вариант 2**

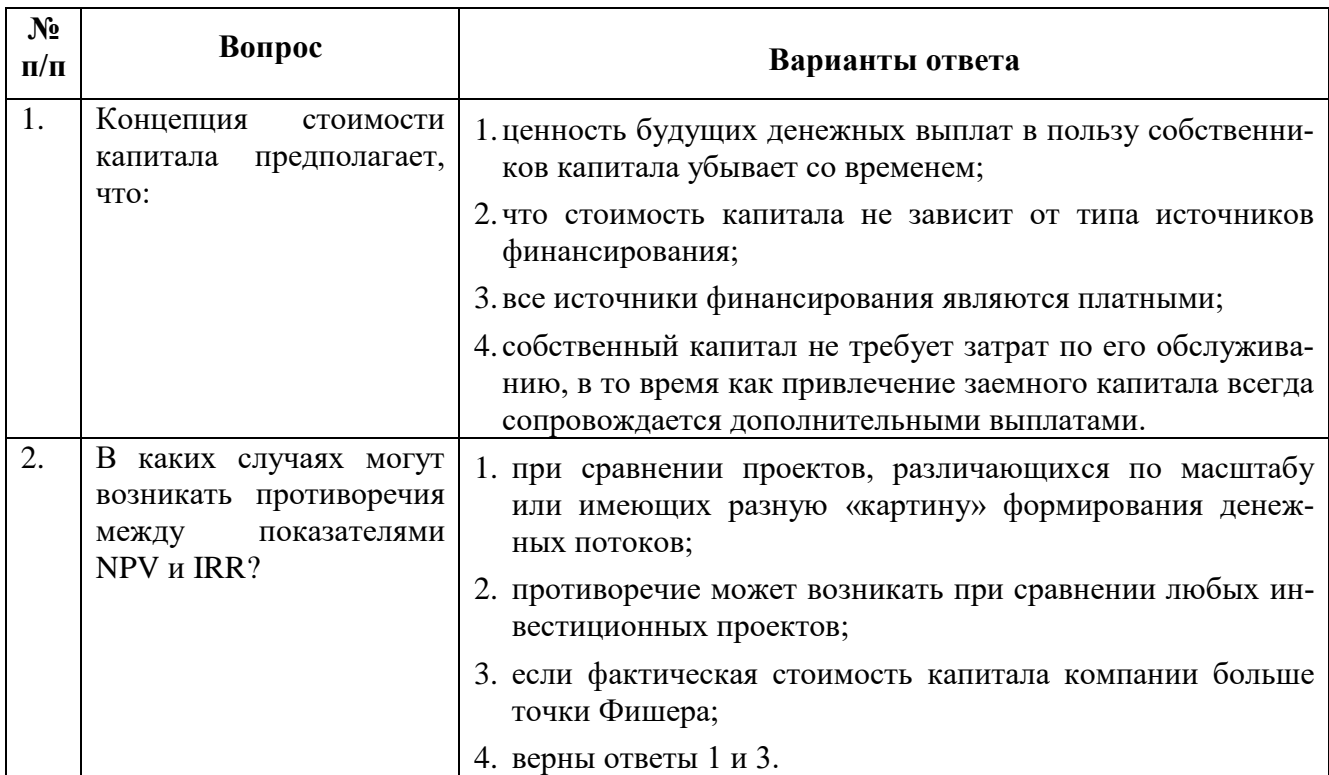

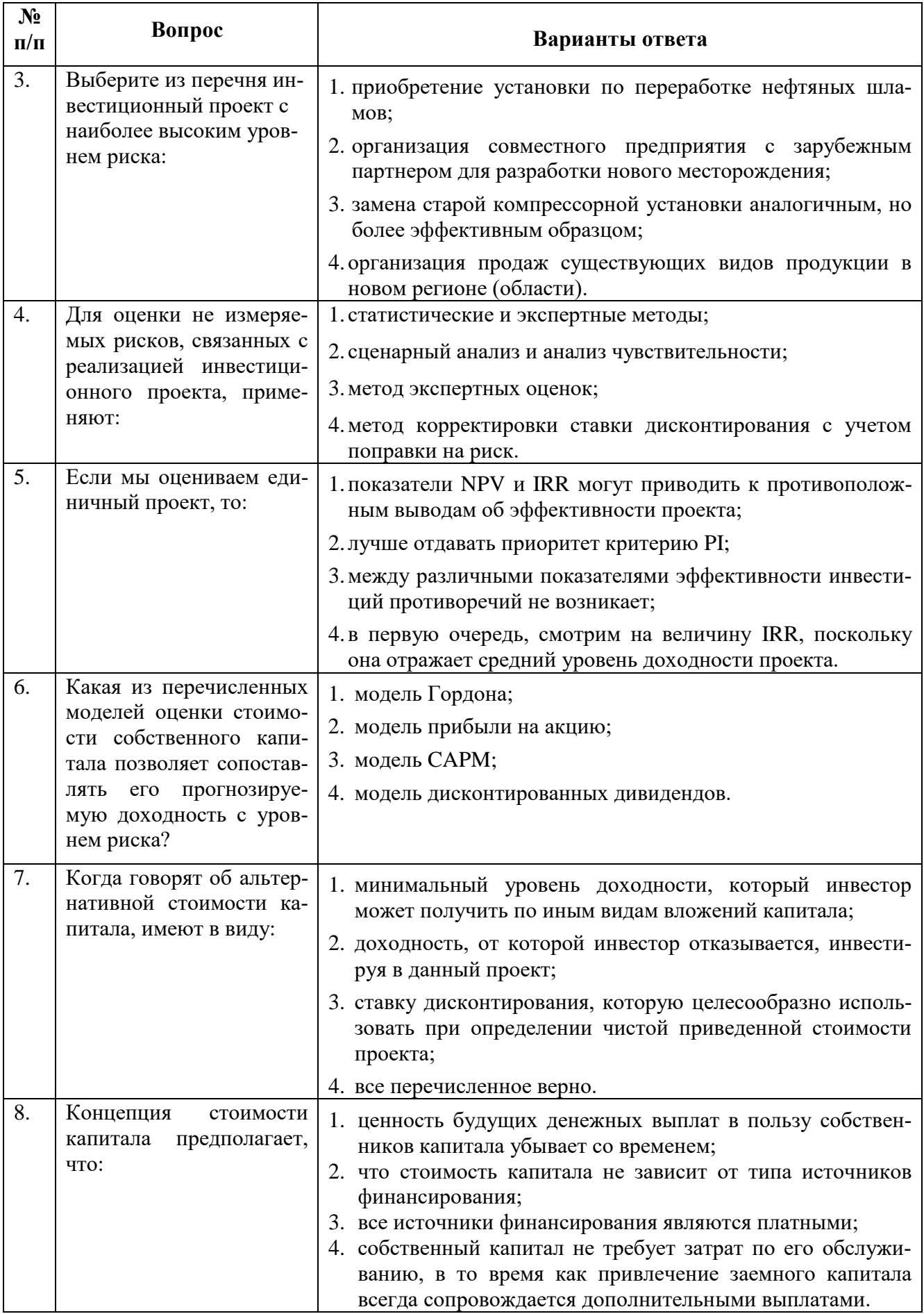

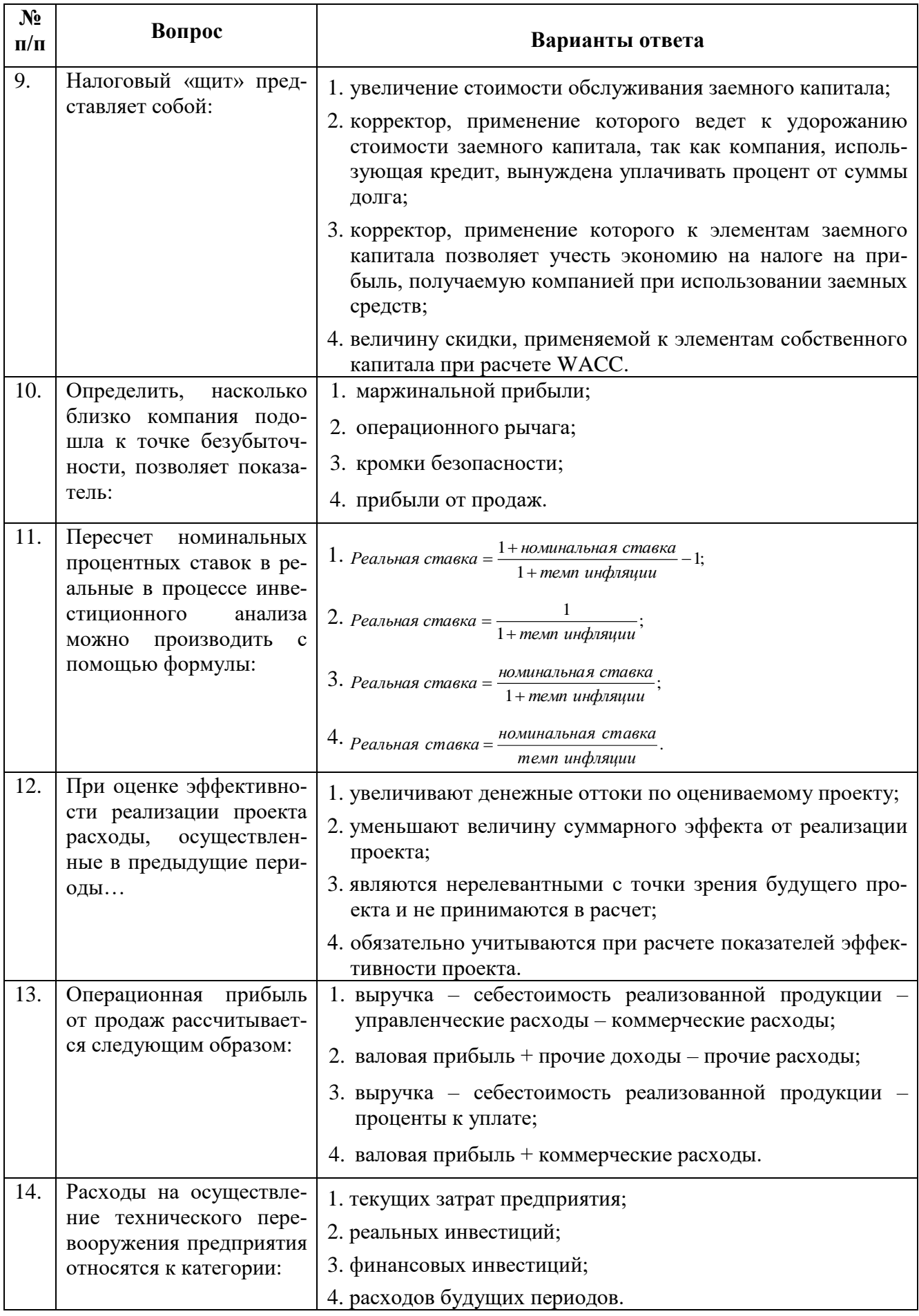

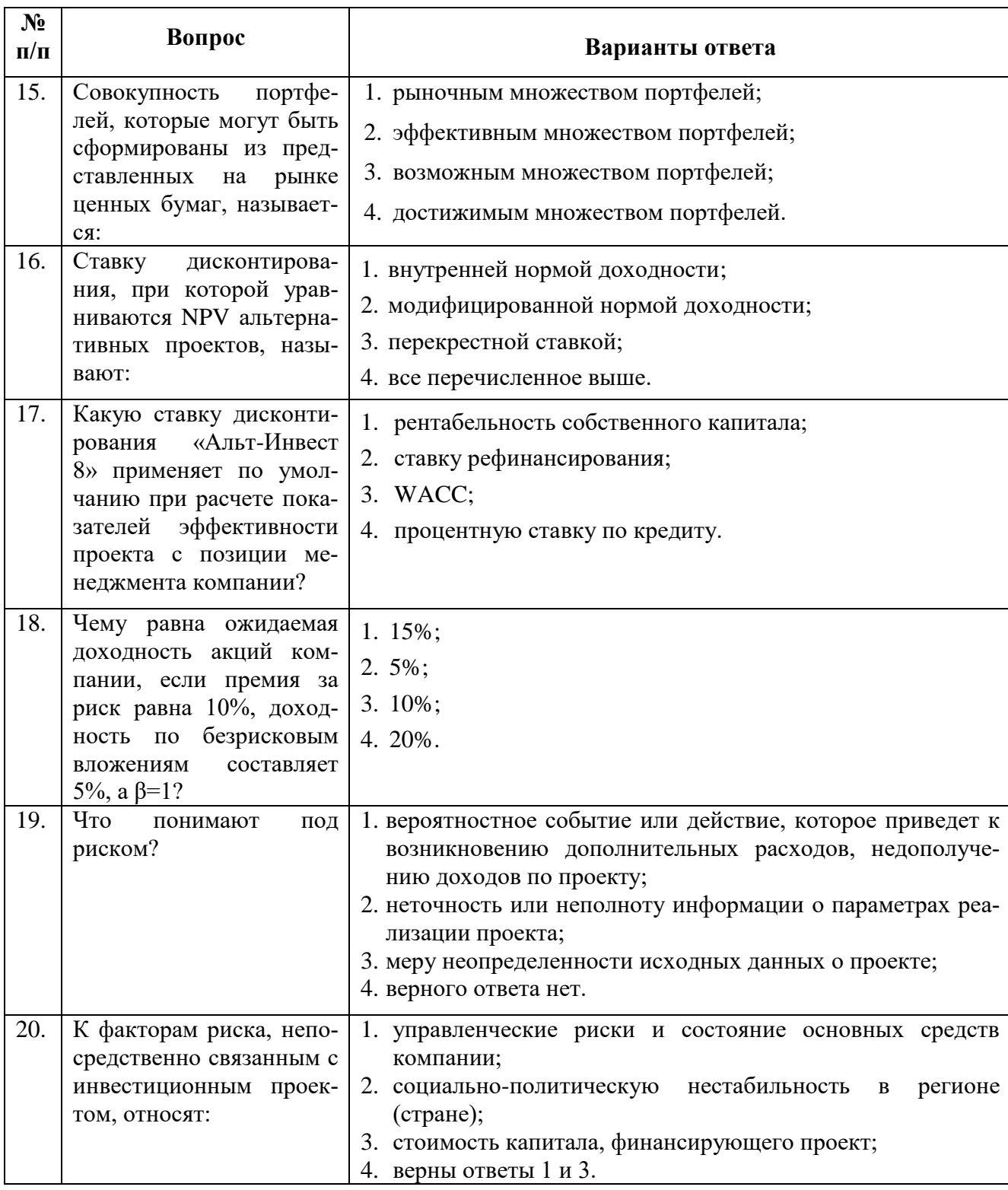

# Вариант 3

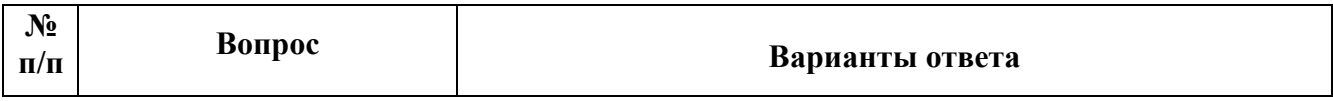

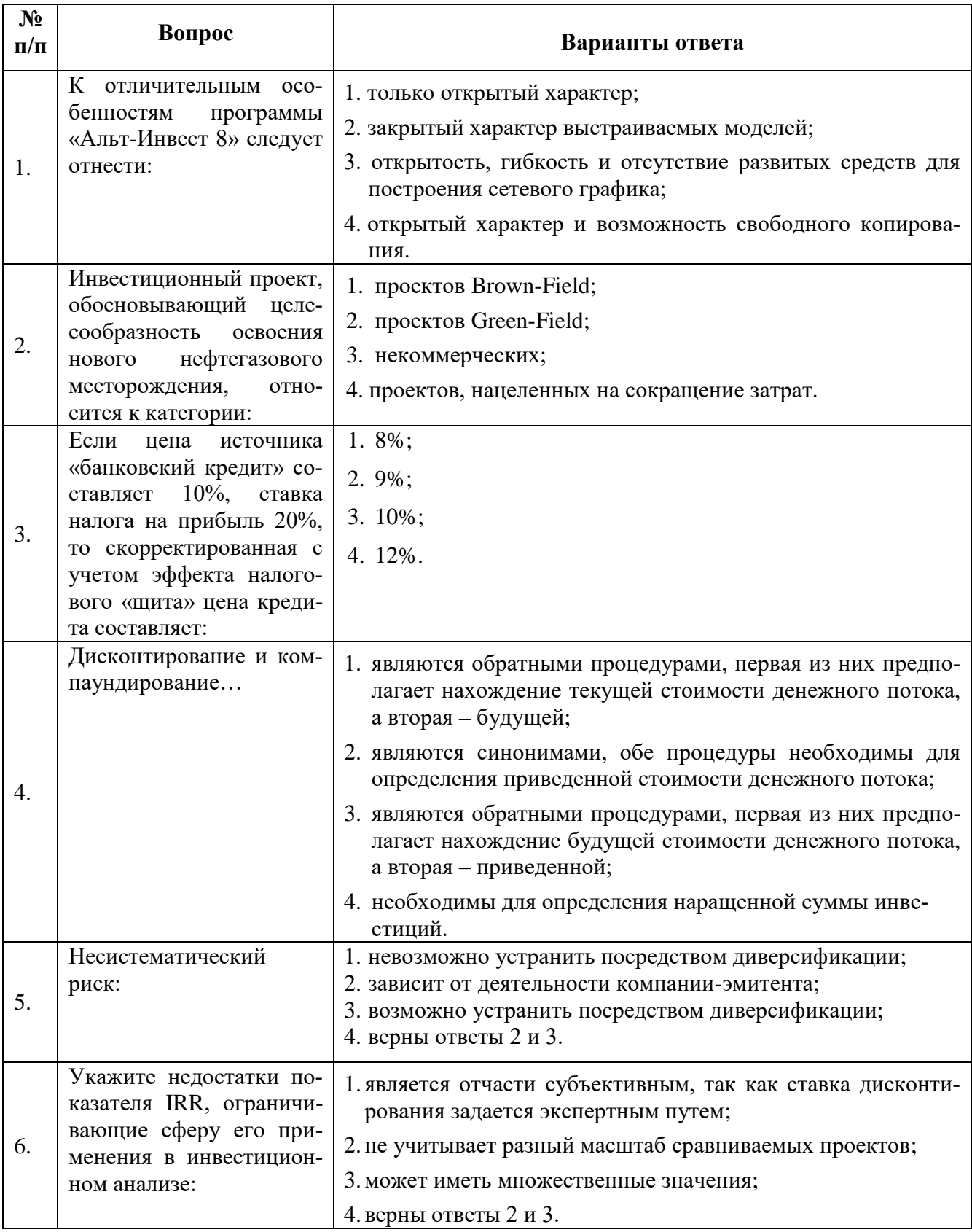

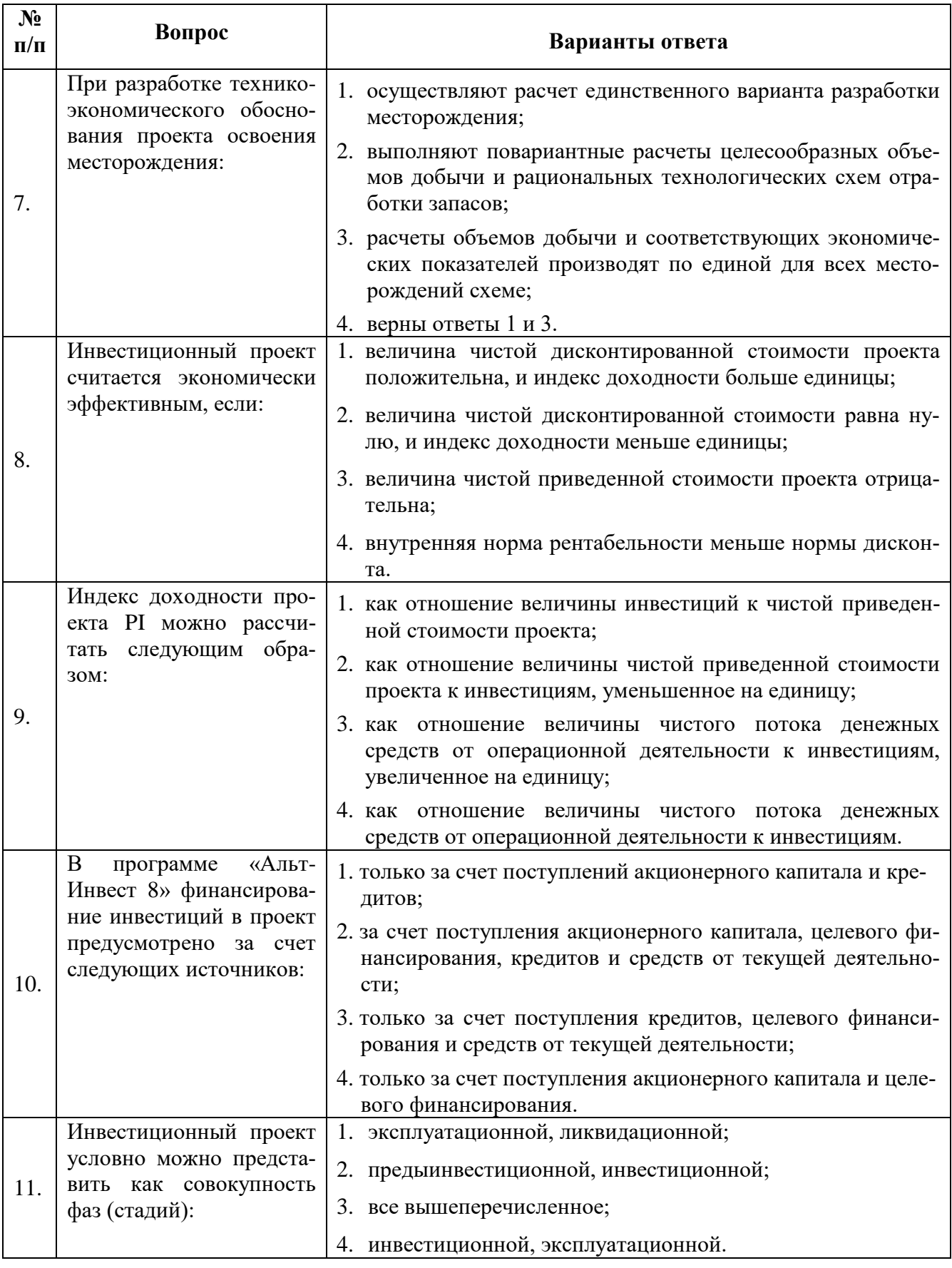

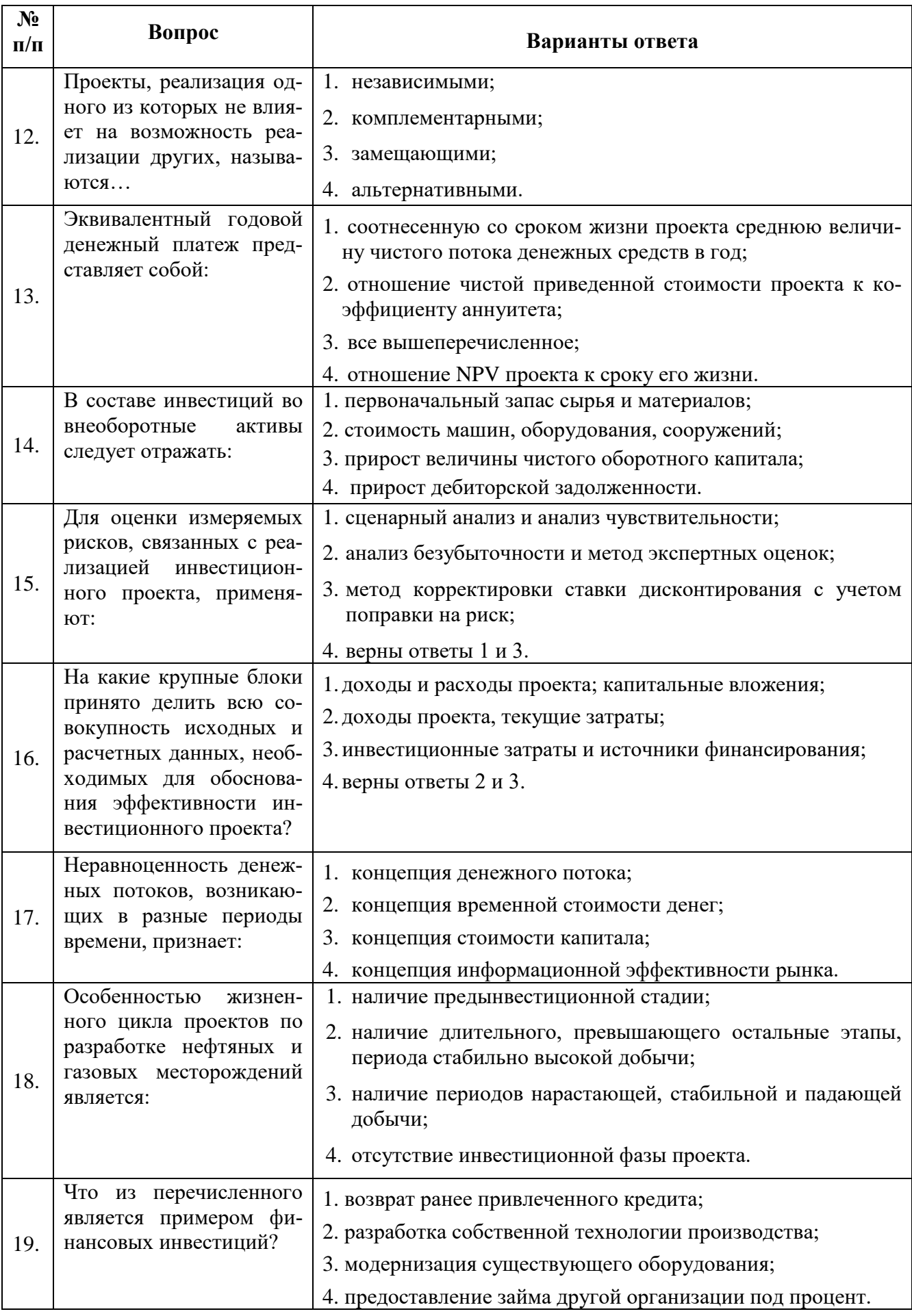

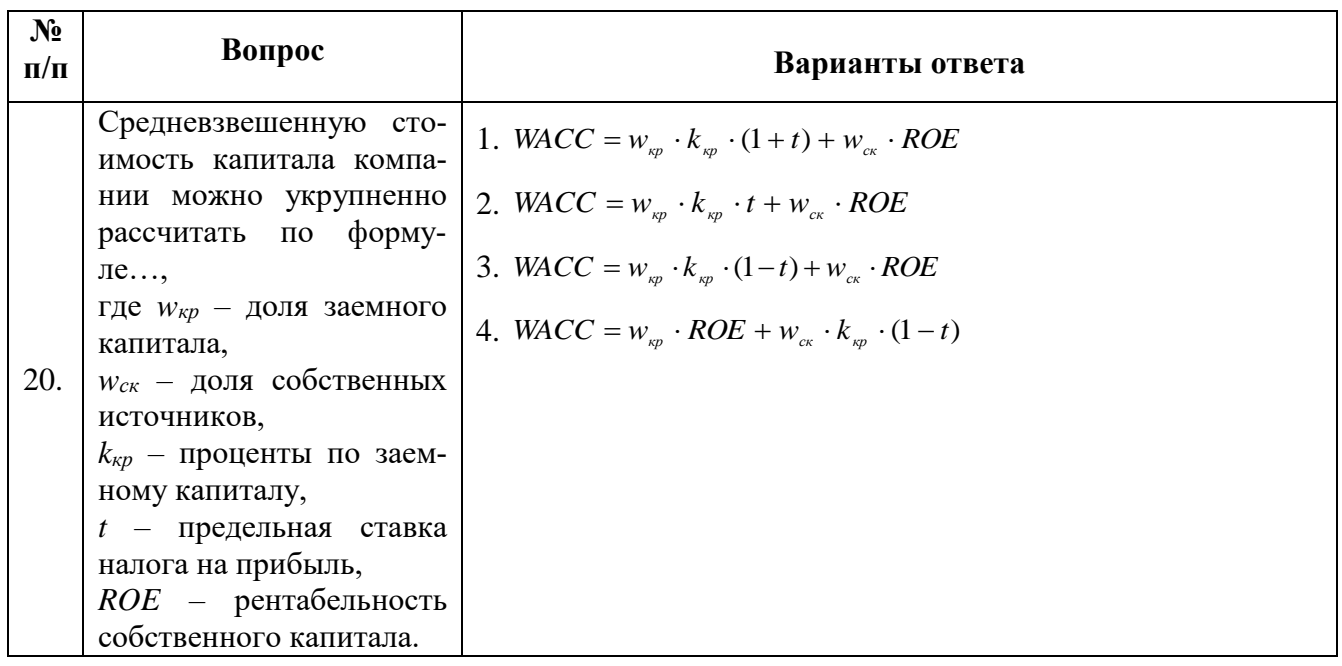

**6.3. Описание показателей и критериев контроля успеваемости, описание шкал оценивания**

## **6.3.1. Критерии оценок промежуточной аттестации (экзамена)**

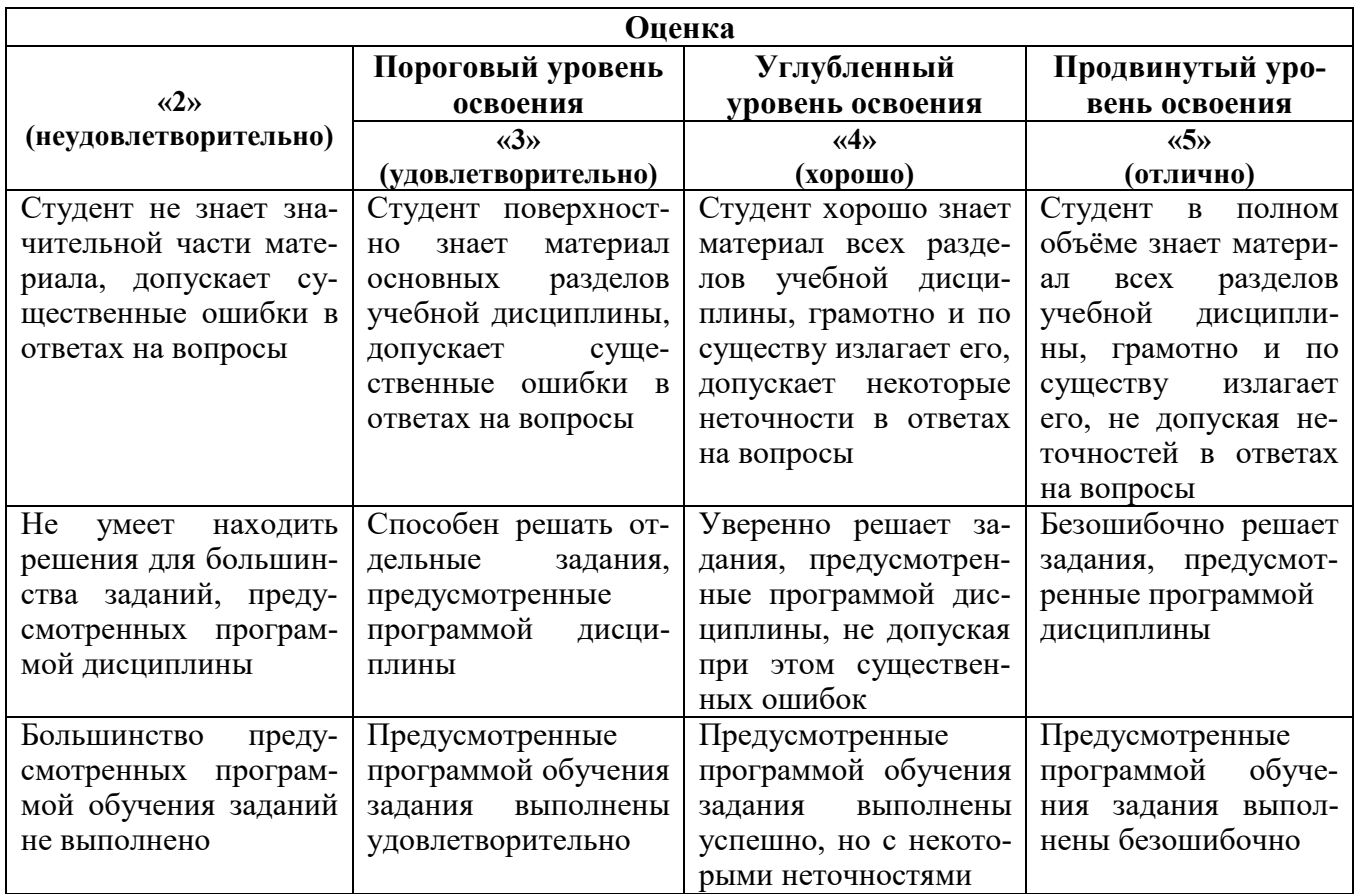

*Примерная шкала оценивания знаний по вопросам к экзамену:*

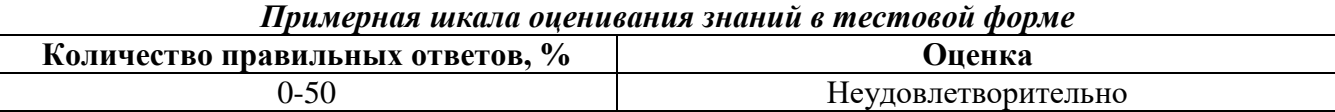

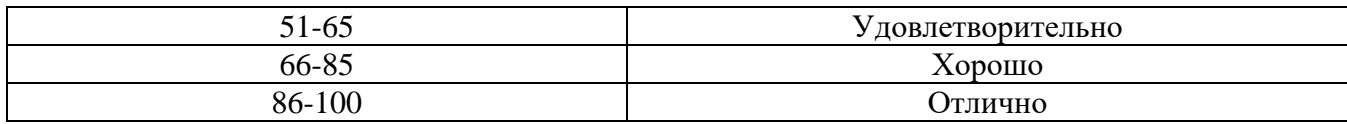

### **6.3.2. Описание шкалы и критериев оценивания для промежуточной аттестации в форме защиты курсового проекта**

Студент выполняет курсовой проект в соответствии с графиком, принятым на заседании кафедры. Оценка может быть снижена за несоблюдение установленного кафедрой графика.

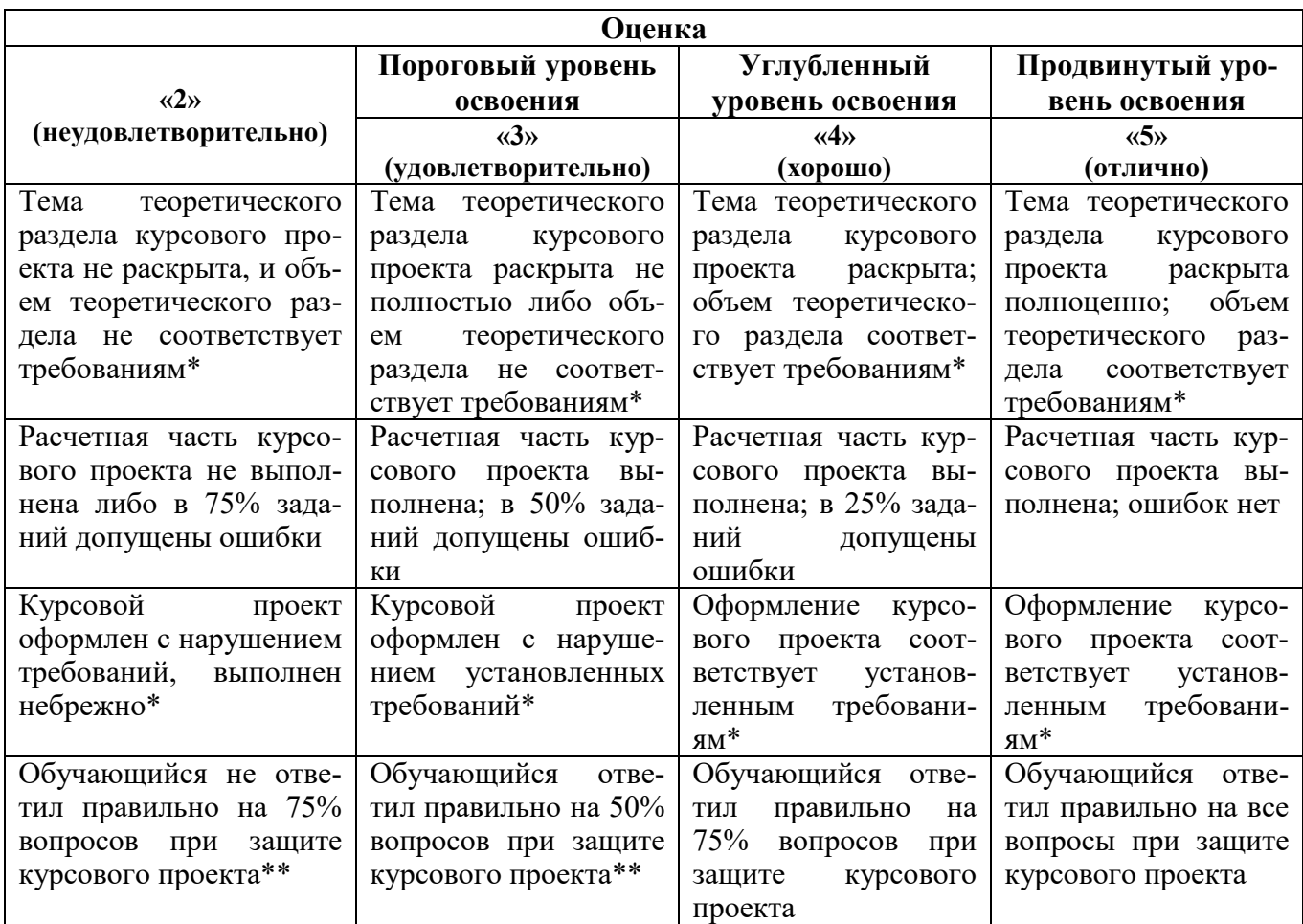

#### *Примерная шкала оценивания курсового проекта и его защиты:*

\* Требования к объему, содержанию и оформлению курсового проекта содержатся в методических указаниях по его выполнению (см. п. 7.1.3).

\*\* Порядок защиты курсового проекта отражен в «Положении о курсовом проектировании федерального государственного бюджетного образовательного учреждения высшего образования «Санкт-Петербургский горный университет»» (Приложение к приказу от 20.11.2017 № 1606 адм).

## **7. УЧЕБНО-МЕТОДИЧЕСКОЕ И ИНФОРМАЦИОННОЕ ОБЕСПЕЧЕНИЕ ДИСЦИПЛИНЫ**

#### **7.1. Рекомендуемая литература**

#### **7.1.1. Основная литература**

1. Инвестиционный анализ: учебное пособие / А.Н. Асаул, В.В. Биба, В.Л. Буняк и др.; АНО «Институт проблем экономического возрождения», ФГБОУ ВПО «Санкт-Петербургский государственный архитектурно-строительный университет»; под ред. А.Н. Асаула. - СПб.: АНО

«ИПЭВ», 2014. – 288 с. – [Электронный ресурс]. – Режим доступа: [http://biblioclub.ru/index.php?page=book&id=434755.](http://biblioclub.ru/index.php?page=book&id=434755) – Загл. с экрана.

2. Межов И.С. Инвестиции. Оценка эффективности и принятие решений: учебник / И.С. Межов, С.И. Межов. – Новосибирск: НГТУ, 2011. – 380 с. – [Электронный ресурс]. – Режим доступа: [http://biblioclub.ru/index.php?page=book&id=135599.](http://biblioclub.ru/index.php?page=book&id=135599) – Загл. с экрана.

3. Цибульникова В.Ю. Инвестиционный анализ: учебное пособие / В.Ю. Цибульникова; Министерство образования и науки Российской Федерации, Томский Государственный Университет Систем Управления и Радиоэлектроники (ТУСУР), Факультет дистанционного обучения. - Томск: ТУСУР, 2015. – 142 с. – [Электронный ресурс]. – Режим доступа: [http://biblioclub.ru/index.php?page=book&id=480602.](http://biblioclub.ru/index.php?page=book&id=480602) – Загл. с экрана.

4. Чернов В.А. Инвестиционный анализ: учебное пособие / В.А. Чернов; под ред. М.И. Баканова. – 2-е изд., перераб. и доп. – М.: Юнити-Дана, 2015. – 159 с. – [Электронный ресурс]. – Режим доступа: [http://biblioclub.ru/index.php?page=book&id=115016.](http://biblioclub.ru/index.php?page=book&id=115016) – Загл. с экрана.

#### **7.1.2. Дополнительная литература**

1. Алиев А.Т. Инвестиционный анализ [Электронный ресурс]: учебное пособие / А.Т. Алиев, О.Ю. Осипенкова, К.В. Сомик, А.В. Титов. — Электрон. дан. — Москва: Дашков и К, 2015. — 130 с. — Режим доступа: https://e.lanbook.com/book/72359. — Загл. с экрана.

2. Экономический анализ: учебник / под ред. Л.Т. Гиляровской. – 2-е изд., доп. – М.: ЮНИТИ-ДАНА, 2015. – 615 с. – [Электронный ресурс]. – Режим доступа: [http://biblioclub.ru/index.php?page=book&id=446487.](http://biblioclub.ru/index.php?page=book&id=446487) – Загл. с экрана.

3. Кириченко Т.В. Финансовый менеджмент: учебник / Т.В. Кириченко. – Москва: Издательско-торговая корпорация «Дашков и К°», 2016. – 484 с. – [Электронный ресурс]. – Режим доступа: [http://biblioclub.ru/index.php?page=book&id=453274.](http://biblioclub.ru/index.php?page=book&id=453274) – Загл. с экрана.

4. Николаева И.П. Рынок ценных бумаг: учебник / И.П. Николаева. – Москва: Издательскоторговая корпорация «Дашков и К°», 2015. – 256 с. – [Электронный ресурс]. – Режим доступа: [http://biblioclub.ru/index.php?page=book&id=418734.](http://biblioclub.ru/index.php?page=book&id=418734) – Загл. с экрана.

5. Структура капитала корпорации: теория и практика: Монография / под ред. к.э.н., доц. И.В. Никитушкиной, к.э.н., доц. С.Т. Макаровой. – М.: РГ-Пресс, 2014. – 112 с. – [Электронный ресурс]. – Режим доступа: [http://znanium.com/catalog.php?item=bookinfo&book=534152.](http://znanium.com/catalog.php?item=bookinfo&book=534152) – Загл. с экрана.

#### **7.1.3. Учебно-методическое обеспечение**

1. Методы инвестиционного анализа: учебно-методические материалы к практическим занятиям для студентов магистратуры направления подготовки 21.04.01 / сост. О.Ю. Лебедева; Санкт-Петербургский горный университет, кафедра экономики, учета и финансов. – СПб.: Горн. ун-т, 2017. [http://ior.spmi.ru/.](http://ior.spmi.ru/)

2. Методы инвестиционного анализа: учебно-методические материалы к самостоятельной работе для студентов магистратуры направления подготовки 21.04.01 / сост. О.Ю. Лебедева; Санкт-Петербургский горный университет, кафедра экономики, учета и финансов. – СПб.: Горн. ун-т, 2018. [http://ior.spmi.ru/.](http://ior.spmi.ru/)

3. Методы инвестиционного анализа: методические указания к курсовому проекту для студентов магистратуры направления подготовки 21.04.01 / сост. О.Ю. Лебедева; Санкт-Петербургский горный университет, кафедра экономики, учета и финансов. – СПб.: Горн. ун-т, 2020. [http://ior.spmi.ru/.](http://ior.spmi.ru/)

**7.2. Базы данных, электронно-библиотечные системы, информационно-справочные и поисковые системы**

- 1. Научная электронная библиотека e-library.ru: https://elibrary.ru
- 2. Поисковые системы Yandex, Google, Rambler, Yahoo и др.
- 3. Сайт «Корпоративный менеджмент»:<http://www.cfin.ru/business-plan/index.shtml>
- 4. Сайт компании Альт-Инвест: Наша библиотека:<http://www.alt-invest.ru/library/>
- 5. Сайт компании Эксперт Системс: Материалы и методики для бизнес-планирования и финансового анализа: http://www.expert-systems.com/materials/
- консалтинговых агентств «Отрасли»): http://www.ey.com. 6. Сайты (разделы  $\overline{\phantom{a}}$ http://www.pwc.com.http://www.deloitte.com.http://kpmg.com
- библиотека 7. Электронная библиотечная система «Университетская online»: https://biblioclub.ru
- 8. Электронно-библиотечная система «Znanium.com»: znanium.com
- 9. Электронно-библиотечная система «Лань»: https://e.lanbook.com

#### 8. МАТЕРИАЛЬНО-ТЕХНИЧЕСКОЕ ОБЕСПЕЧЕНИЕ ДИСЦИПЛИНЫ

#### 8.1. Материально-техническое оснащение аудиторий:

#### Аудитория для проведения лекционных занятий

Специализированная аудитория, используемая при проведении занятий лекционного типа, оснащена мультимедийным проектором и комплектом аппаратуры, позволяющей демонстрировать текстовые и графические материалы.

Оснащенность аудитории: 30 посадочных мест.

Комплект мультимедийной аудитории (документ-камера ELMO HV-5600XG - 1 шт., источник бесперебойного питания Powerwave 5115 - 1 шт., коммутатор HP E2610-24 - 1 шт., коммутатор Kramer VP201XL1 - 1 шт., компьютер Intel Pentium  $4 - 1$  шт., конвектор-коммутатор Kramer  $VP-719XL - 1$  шт.; микрофон МД99 – 1 шт., микшер-усилитель DYNACORD MV512 – 1 шт., мультимедиа проектор Mitsubishi LVP XD490U - 1 шт., плеер комбинированный Samsung SV-DVD V8650K - 1 шт., подвес для проектора SMS AERO - 1 шт., тумба с жалюзи - 1 шт.), стол для переговоров - 4 шт., стол офисный - 2 шт., стул - 32 шт., доска мел - 1 шт., плакат - 12 шт.

Перечень лицензионного программного обеспечения и реквизиты подтверждающего документа:

Операционная система Microsoft Windows XP Professional. Microsoft Open License 16020041 or 23.01.2003, Microsoft Open License 16581753 or 03.07.2003, Microsoft Open License 16396212 or 15.05.2003, Microsoft Open License 16735777 от 22.08.2003, ГК № 797-09/09 от 14.09.09 «На поставку компьютерного оборудования», ГК  $N<sub>2</sub>$  1200-12/09 от 10.12.09 «На поставку компьютерного оборудования», ГК № 1246-12/08 от 18.12.08 «На поставку компьютерного оборудования и программного обеспечения». ГК № 1196-12/08 от 02.12.2008 «На поставку программного обеспечения», Microsoft Open License 45369730 от 16.04.2009. Microsoft Office 2007 Standard, Microsoft Open License 42620959 or 20.08.2007.

#### Аудитории для проведения практических занятий

Аудитория для практических занятий оснащена компьютерной техникой и лицензионным программным обеспечением, необходимыми для выполнения практических заданий по дисциплине «Методы инвестиционного анализа».

Оснащенность аудитории: 15 посадочных мест.

Системный блок GALE AL + монитор BenQ GL2450 с доступом в Интернет - 16 шт., принтер HP Laser Jet P4014 dn - 1 шт., стол компьютерный - 15 шт., стол для переговоров - 2 шт., стул  $-27$  шт., доска под фломастер  $-1$  шт., плакат  $-9$ шт., стол офисный угловой  $-1$  шт., кресло  $-1$  шт. шкаф книжный - 1 шт., шкаф плательный - 1 шт., сканер планшетный HP Scanjet G4010 - 1 шт. Доступ к сети «Интернет», в электронную информационно-образовательную среду Университета.

Перечень лицензионного программного обеспечения и реквизиты подтверждающего документа:

Операционная система Microsoft Windows 7 Professional ГК № 1464-12/10 от 15.12.10 «На поставку компьютерного оборудования»: ГК № 959-09/10 от 22.09.10 «На поставку компьютерной техники»; ГК № 447-06/11 от 06.06.11 «На поставку оборудования»; ГК № 984-12/11 от 14.12.11

«На поставку оборудования»; Договор № 1105-12/11 от 28.12.2011 «На поставку компьютерного оборудования»; Договор № 1106-12/11 от 28.12.2011 «На поставку компьютерного оборудования»; ГК № 671-08/12 от 20.08.2012 «На поставку продукции»; Microsoft Open License 60799400 от 20.08.2012; Microsoft Open License 48358058 от 11.04.2011; Microsoft Open License 49487710 от 20.12.2011; Microsoft Open License 49379550 от 29.11.2011.

Microsoft Office 2007 Professional Plus Microsoft Open License 46082032 от 30.10.2009; Microsoft Open License 46822807 от 22.12.2009; Microsoft Open License 46431107 от 22.01.2010; Microsoft Open License 45207312 от 03.03.2009.

Microsoft Project Стандартный 2010. Microsoft Open License, №61207401, 27.11.2012, тип Academic, дог.0005151437-ML115-SO354516.

Альт-Инвест 8. Лицензионный договор №6-19-016 от 14.08.2019 с ООО «Альт-Инвест».

Альт-Финансы Лицензионный договор №6-07-022 от 22.09.2007 с ООО «Альт-Инвест», договор на обновление продукта №2-12-027 от 14.06.2012.

1С:Предприятие 8. Комплект для обучения в высших и средних учебных заведениях (20 лицензий). Договор о сотрудничестве от 08.11.2011.

ПК Стратегического планирования и оптимизации ведения горных работ: GemcomSurpac (20 лицензий), Gemcom Whittle (demo), Gemcom Minex (10 лицензий), Государственный контракт № ГК 421-05/1 от 31.05.2011 с ООО «ГЕМКОМ СОФТВЕА РУС», договор бюджетного учреждения № ГК389-06\12.

СПС КонсультантПлюс. Договор о сотрудничестве от 25.12.2015 с РИЦ «Ваше право». Участник программы правовой поддержки ВУЗов от 01.10. 2003, безвозмездно с обновлением информационных баз.

ARIS Platform. Программный комплекс моделирования, оптимизации и оценки бизнеспроцессор организации. Договор бюджетного учреждения № КЛ 835-09/13 от16.09.2013 с ЗАО «ЗДТех».

#### **8.2. Помещения для самостоятельной работы**

1.Оснащенность помещения для самостоятельной работы: 13 посадочных мест.

Стул – 25 шт., стол – 2 шт., стол компьютерный – 13 шт., шкаф – 2 шт., доска аудиторная маркерная – 1 шт., АРМ учебное ПК (монитор + системный блок) – 14 шт. Доступ к сети «Интернет», в электронную информационно-образовательную среду Университета.

Перечень лицензионного программного обеспечения:

Microsoft Windows 7 Professional: ГК № 1464-12/10 от 15.12.10 «На поставку компьютерного оборудования», ГК № 959-09/10 от 22.09.10 «На поставку компьютерной техники», ГК № 447- 06/11 от 06.06.11 «На поставку оборудования», ГК № 984-12/11 от 14.12.11 «На поставку оборудования», Договор № 1105-12/11 от 28.12.2011 «На поставку компьютерного оборудования», Договор № 1106-12/11 от 28.12.2011 «На поставку компьютерного оборудования», ГК № 671-08/12 от 20.08.2012 «На поставку продукции», Microsoft Open License 60799400 от 20.08.2012, Microsoft Open License 48358058 от 11.04.2011, Microsoft Open License 49487710 от 20.12.2011, Microsoft Open License 49379550 от 29.11.2011, Microsoft Office 2010 Standard: Microsoft Open License 60799400 от 20.08.2012, Microsoft Open License 60853086 от 31.08.2012, Kaspersky antivirus 6.0.4.142.

2. Оснащенность помещения для самостоятельной работы: 17 посадочных мест.

Доска для письма маркером – 1 шт., рабочие места студентов, оборудованные ПК с доступом в сеть университета – 17 шт., мультимедийный проектор – 1 шт., АРМ преподавателя для работы с мультимедиа – 1 шт. (системный блок, мониторы – 2 шт.), стол – 18 шт., стул – 18 шт.Доступ к сети «Интернет», в электронную информационно-образовательную среду Университета.

Перечень лицензионного программного обеспечения:

Операционная система Microsoft Windows XP Professional Microsoft Open License 16020041 от 23.01.2011, Операционная система Microsoft Windows 7 Professional Microsoft Open License 49379550 от 29.11.2011, Microsoft Office 2007 Standard Microsoft Open License 42620959 от 20.08.2007.

3. Оснащенность помещения для самостоятельной работы: 16 посадочных мест.

Стол компьютерный для студентов (тип 4) - 3 шт., стол компьютерный для студентов (тип  $6$ ) – 2 шт., стол компьютерный для студентов (тип 7) – 1 шт., кресло преподавателя (сетка, цвет черный) – 17 шт., доска напольная мобильная белая магнитно-маркерная «Magnetoplan» 1800мм×1200мм - 1 шт., моноблок Lenovo M93Z Intel Q87 – 17 шт., плакат – 5 шт.Доступ к сети «Интернет», в электронную информационно-образовательную среду Университета.

Перечень лицензионного программного обеспечения:

Microsoft Windows 7 Professional: Microsoft Open License 49379550 от 29.11.2011. Microsoft Office 2007 Professional Plus: Microsoft Open License 46431107 от 22.01.2010. CorelDRAW Graphics Suite X5, Договор №559-06/10 от 15.06.2010 «На поставку программного обеспечения». Autodesk product: Building Design Suite Ultimate 2016, product Key: 766H1. Cisco Packet Tracer 7.1 (свободно распространяемое ПО), Quantum GIS (свободно распространяемое ПО), Python (свободно распространяемое ПО), R (свободно распространяемое ПО), Rstudio (свободно распространяемое ПО), SMath Studio (свободно распространяемое ПО), GNU Octave (свободно распространяемое ПО), Scilab (свободно распространяемое ПО).

4. Оснащенность помещения для самостоятельной работы: 15 посадочных мест.

Системный блок GALE AL + монитор BenQ GL2450 с доступом в Интернет – 16 шт., принтер HP Laser Jet P4014dn – 1 шт., стол компьютерный – 15 шт., стол для переговоров – 2 шт., стул – 27 шт., доска под фломастер – 1 шт., плакат - 9 шт., стол офисный угловой – 1 шт., кресло – 1 шт. шкаф книжный – 1 шт., шкаф плательный – 1 шт., сканер планшетный HP Scanjet G4010 – 1 шт. Доступ к сети «Интернет», в электронную информационно-образовательную среду Университета.

Перечень лицензионного программного обеспечения:

Операционная система Microsoft Windows 7 Professional. ГК № 1464-12/10 от 15.12.10 «На поставку компьютерного оборудования»; ГК № 959-09/10 от 22.09.10 «На поставку компьютерной техники»; ГК № 447-06/11 от 06.06.11 «На поставку оборудования»; ГК № 984-12/11 от 14.12.11 «На поставку оборудования»; Договор № 1105-12/11 от 28.12.2011 «На поставку компьютерного оборудования»; Договор № 1106-12/11 от 28.12.2011 «На поставку компьютерного оборудования»; ГК № 671-08/12 от 20.08.2012 «На поставку продукции»; Microsoft Open License 60799400 от 20.08.2012; Microsoft Open License 48358058 от 11.04.2011; Microsoft Open License 49487710 от 20.12.2011; Microsoft Open License 49379550 от 29.11.2011.

Microsoft Office 2007 Professional Plus. Microsoft Open License 46082032 от 30.10.2009; Microsoft Open License 46822807 от 22.12.2009; Microsoft Open License 46431107 от 22.01.2010; Microsoft Open License 45207312 от 03.03.2009.

Microsoft Project Стандартный 2010. Microsoft Open License, №61207401, 27.11.2012, тип Academic, дог.0005151437-ML115-SO354516.

Альт-Инвест 8. Лицензионный договор №6-19-016 от 14.08.2019 с ООО «Альт-Инвест».

Альт-Финансы Лицензионный договор №6-07-022 от 22.09.2007 с ООО «Альт-Инвест», договор на обновление продукта №2-12-027 от 14.06.2012.

1С:Предприятие 8. Комплект для обучения в высших и средних учебных заведениях (20 лицензий). Договор о сотрудничестве от 08.11.2011.

ПК Стратегического планирования и оптимизации ведения горных работ: Gemcom Surpac (20 лицензий), Gemcom Whittle (demo), Gemcom Minex (10 лицензий), Государственный контракт № ГК 421-05/1 от 31.05.2011 с ООО «ГЕМКОМ СОФТВЕА РУС», договор бюджетного учреждения № ГК389-06\12.

СПС КонсультантПлюс. Договор о сотрудничестве от 25.12.2015 с РИЦ «Ваше право». Участник программы правовой поддержки ВУЗов от 01.10. 2003, безвозмездно с обновлением информационных баз.

ARIS Platform. Программный комплекс моделирования, оптимизации и оценки бизнеспроцессор организации. Договор бюджетного учреждения № КЛ 835-09/13 от16.09.2013 с ЗАО «ЗДТех».

#### **8.3. Помещения для хранения и профилактического обслуживания оборудования**

1. Центр новых информационных технологий и средств обучения:

Оснащенность: персональный компьютер – 2 шт. (доступ к сети «Интернет»), монитор – 4 шт., сетевой накопитель – 1 шт., источник бесперебойного питания – 2 шт., телевизор плазменный Panasonic – 1 шт., точка Wi-Fi – 1 шт., паяльная станция – 2 шт., дрель – 5 шт., перфоратор – 3 шт., набор инструмента – 4 шт., тестер компьютерной сети – 3 шт., баллон со сжатым газом – 1 шт., паста теплопроводная – 1 шт., пылесос – 1 шт., радиостанция – 2 шт., стол – 4 шт., тумба на колесиках – 1 шт., подставка на колесиках – 1 шт., шкаф – 5 шт., кресло – 2 шт., лестница Alve– 1 шт.

Перечень лицензионного программного обеспечения: Microsoft Windows 7 Professional (Лицензионное соглашение Microsoft Open License 60799400 от 20.08.2012). Microsoft Office 2010 Professional Plus (Лицензионное соглашение Microsoft Open License 60799400 от 20.08.2012). Антивирусное программное обеспечение Kaspersky Endpoint Security (Договор № Д810(223)-12/17 от 11.12.17).

2. Центр новых информационных технологий и средств обучения:

Оснащенность: стол – 5 шт., стул – 2 шт., кресло – 2 шт., шкаф – 2 шт., персональный компьютер – 2 шт. (доступ к сети «Интернет»), монитор – 2 шт., МФУ – 1 шт., тестер компьютерной сети – 1 шт., баллон со сжатым газом – 1 шт., шуруповерт – 1 шт.

Перечень лицензионного программного обеспечения: Microsoft Windows 7 Professional (Лицензионное соглашение Microsoft Open License 60799400 от 20.08.2012). Microsoft Office 2007 Professional Plus (Лицензионное соглашение Microsoft Open License 46431107 от 22.01.2010). Антивирусное программное обеспечение Kaspersky Endpoint Security (Договор № Д810(223)-12/17 от 11.12.17).

3. Центр новых информационных технологий и средств обучения:

Оснащенность: стол – 2 шт., стулья – 4 шт., кресло – 1 шт., шкаф – 2 шт., персональный компьютер – 1 шт. (доступ к сети «Интернет»), веб-камера Logitech HD C510 – 1 шт., колонки Logitech – 1 шт., тестер компьютерной сети – 1 шт., дрель – 1 шт., телефон – 1 шт., набор ручных инструментов – 1 шт.

Перечень лицензионного программного обеспечения: Microsoft Windows 7 Professional (Лицензионное соглашение Microsoft Open License 48358058 от 11.04.2011). Microsoft Office 2007 Professional Plus (Лицензионное соглашение Microsoft Open License 46431107 от 22.01.2010).

Антивирусное программное обеспечение Kaspersky Endpoint Security (Договор № Д810(223)-12/17 от 11.12.17).

#### **8.4. Лицензионное программное обеспечение**

Операционная система Microsoft Windows XP Professional. Microsoft Open License 16020041 от 23.01.2003, Microsoft Open License 16581753 от 03.07.2003, Microsoft Open License 16396212 от 15.05.2003, Microsoft Open License 16735777 от 22.08.2003, ГК № 797-09/09 от 14.09.09 «На поставку компьютерного оборудования», ГК № 1200-12/09 от 10.12.09 «На поставку компьютерного оборудования», ГК № 1246-12/08 от 18.12.08 «На поставку компьютерного оборудования и программного обеспечения», ГК № 1196-12/08 от 02.12.2008 «На поставку программного обеспечения», Microsoft Open License 45369730 от 16.04.2009. Microsoft Office 2007 Standard, Microsoft Open License 42620959 от 20.08.2007.

Операционная система Microsoft Windows 7 Professional ГК № 1464-12/10 от 15.12.10 «На поставку компьютерного оборудования»; ГК № 959-09/10 от 22.09.10 «На поставку компьютерной техники»; ГК № 447-06/11 от 06.06.11 «На поставку оборудования»; ГК № 984-12/11 от 14.12.11 «На поставку оборудования»; Договор № 1105-12/11 от 28.12.2011 «На поставку компьютерного оборудования»; Договор № 1106-12/11 от 28.12.2011 «На поставку компьютерного оборудования»; ГК № 671-08/12 от 20.08.2012 «На поставку продукции»; Microsoft Open License 60799400

от 20.08.2012; Microsoft Open License 48358058 от 11.04.2011; Microsoft Open License 49487710 от 20.12.2011; Microsoft Open License 49379550 от 29.11.2011.

MicrosoftOffice 2007 ProfessionalPlusMicrosoft Open License 46082032 от 30.10.2009; Microsoft Open License 46822807 от 22.12.2009; Microsoft Open License 46431107 от 22.01.2010; Microsoft Open License 45207312 от 03.03.2009.

Microsoft Project Стандартный 2010. Microsoft Open License, №61207401, 27.11.2012, тип Academic, дог.0005151437-ML115-SO354516.

Альт-Инвест 8. Лицензионный договор №6-19-016 от 14.08.2019 с ООО «Альт-Инвест».

Альт-Финансы Лицензионный договор №6-07-022 от 22.09.2007 с ООО «Альт-Инвест», договор на обновление продукта №2-12-027 от 14.06.2012.

1С:Предприятие 8. Комплект для обучения в высших и средних учебных заведениях (20 лицензий). Договор о сотрудничестве от 08.11.2011.

ПК Стратегического планирования и оптимизации ведения горных работ: GemcomSurpac (20 лицензий), GemcomWhittle (demo), Gemcom Minex (10 лицензий), Государственный контракт № ГК 421-05/1 от 31.05.2011 с ООО «ГЕМКОМ СОФТВЕА РУС», договор бюджетного учреждения № ГК389-06\12.

СПС КонсультантПлюс. Договор о сотрудничестве от 25.12.2015 с РИЦ «Ваше право». Участник программы правовой поддержки ВУЗов от 01.10. 2003, безвозмездно с обновлением информационных баз.

ARIS Platform. Программный комплекс моделирования, оптимизации и оценки бизнеспроцессор организации. Договор бюджетного учреждения № КЛ 835-09/13 от16.09.2013 с ЗАО «ЗДТех».